## الجمه ومربةالجسر إئربةالديمقرإطيةالشعبية République Algérienne Démocratique et Populaire

Ministère de l'Enseignement Supérieur et de la Recherche Scientifique

Université Akli Mohand Oulhadj - Bouira -

Tasdawit Akli Muhend Ulhağ - Tubirett -

Faculté des Sciences et des Sciences Appliquées

Référence: .............../MM/2021

ونرامرةالتعليـمرالعالي والبحث العلمي جامعةأڪلي محند أوكحاج<br>-البويرة-كلية العلوم والعلــوم الــتطبيقيــة المرجــــــــع:......../م م/ 2021

## **Mémoire de Master**

#### **Présenté au**

**Département :** Génie Électrique

**Domaine :** Sciences et Technologies

**Filière :** Electrotechnique

**Spécialité :** Réseaux Electriques.

**Réalisé par :** 

**Hamza MOUSSAOUI** 

## **Thème**

## **Étude et simulation de la tenue aux creux de tension d'une éolienne à base d'une GADA connectée à un réseau insulaire**

Soutenu le: **06/11/2021**

Devant la commission composée de :

Mr : **A.BOUZIDA** M.C.A Univ. Bouira Président **A.BOUHEDDA** M.A.A Univ. Bouira Rapporteur **Y.BENSAFIA** M.C.A Univ. Bouira Examinateur

## Remerciements

En premier lieu, mes vifs remerciements et profondes gratitudes s'adressent au dieu le tout puissant qui ma a comblé des bienfaits de la science.

Je voudrais exprimer mes remerciement ainsi que mes profonde gratitude à mon promoteur monsieur Ali BOUHEDDA pour ses précieux conseils, son aide, ses orientations et sa disponibilité durant tout mon travail.

Je tiens également à remercier l'ensemble des membres du jury qui ont fait l'honneur de juger ce travail.

Enfin je remercie tous ceux qui ont participé de près ou de loin à la réalisation de notre projet.

## Dédicaces

Ce travail modeste est dédié :

À mon père

À ma mère

A mon frère et mes sœurs.

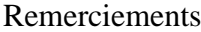

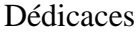

Listes des figures

Liste des tableaux

Liste des symboles

Introduction générale

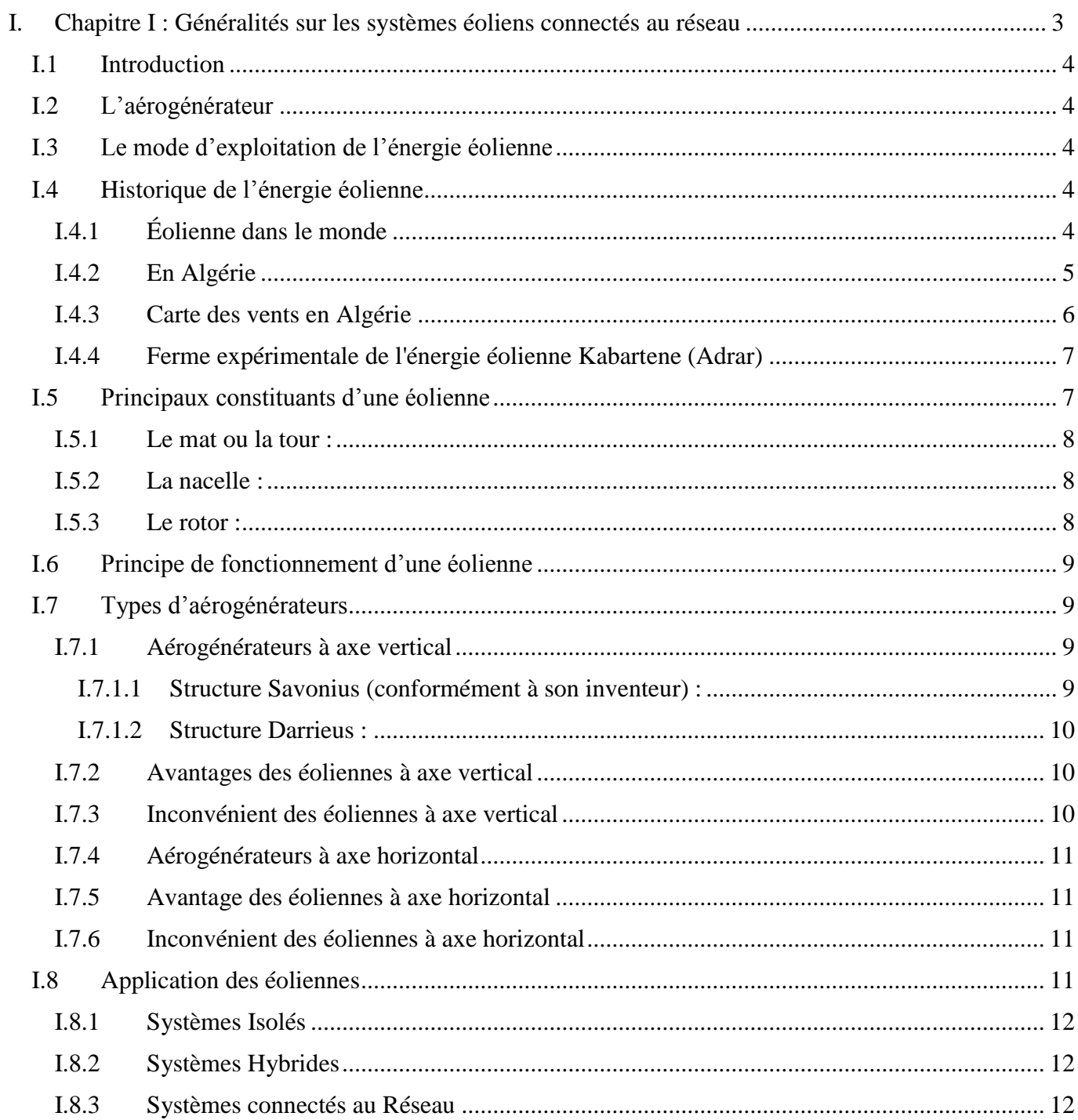

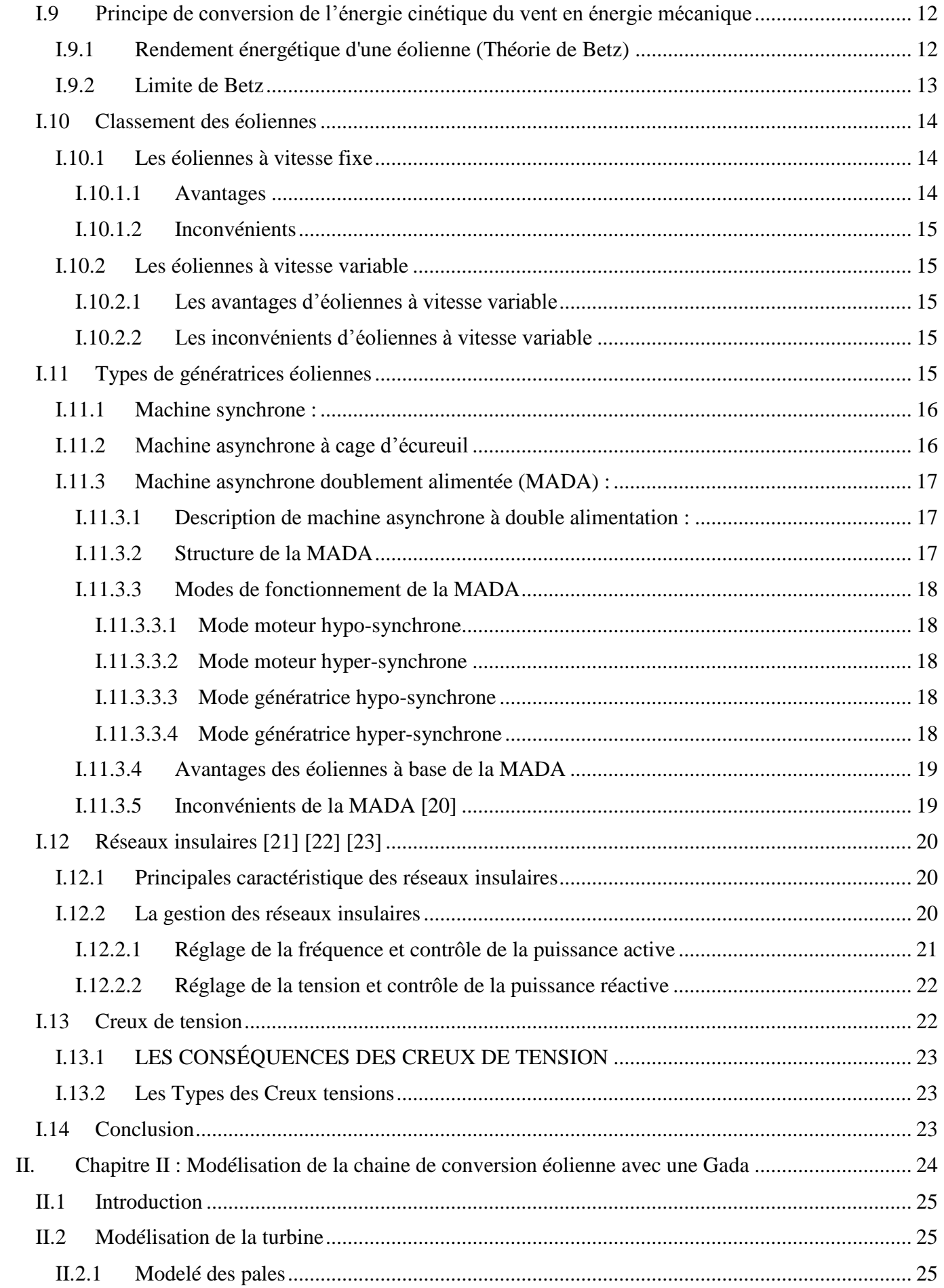

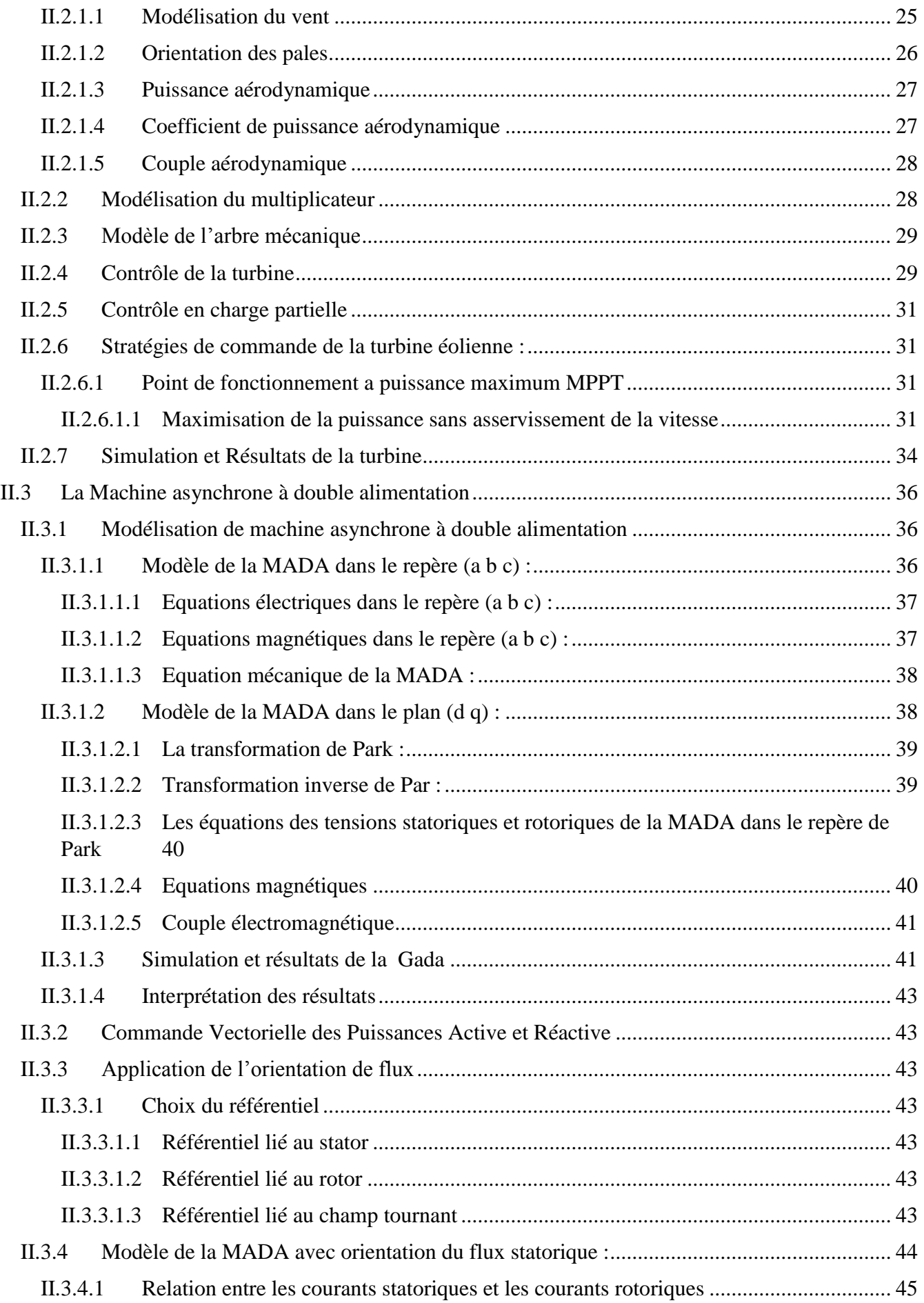

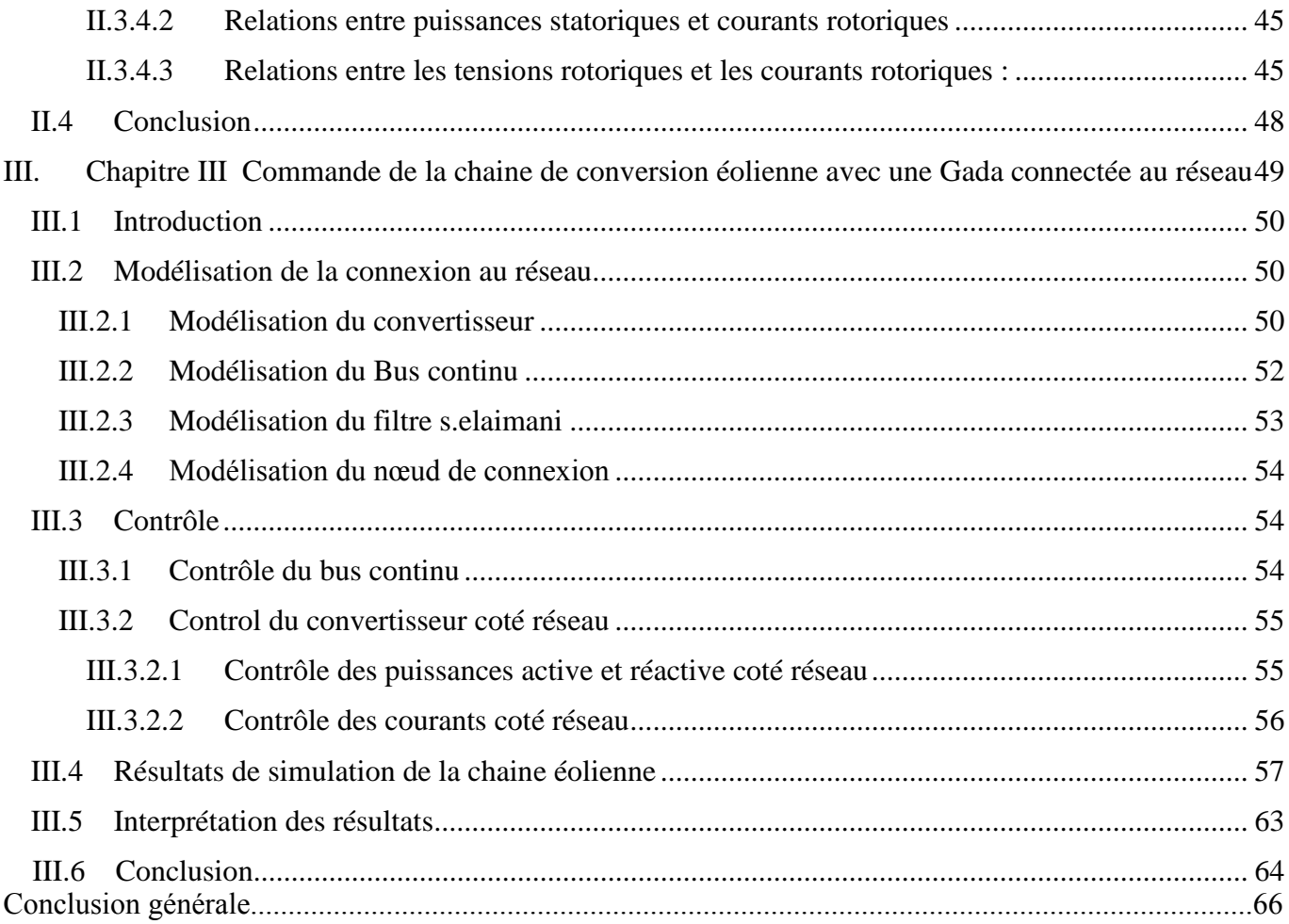

# Listes des figures

## **Listes des figures**

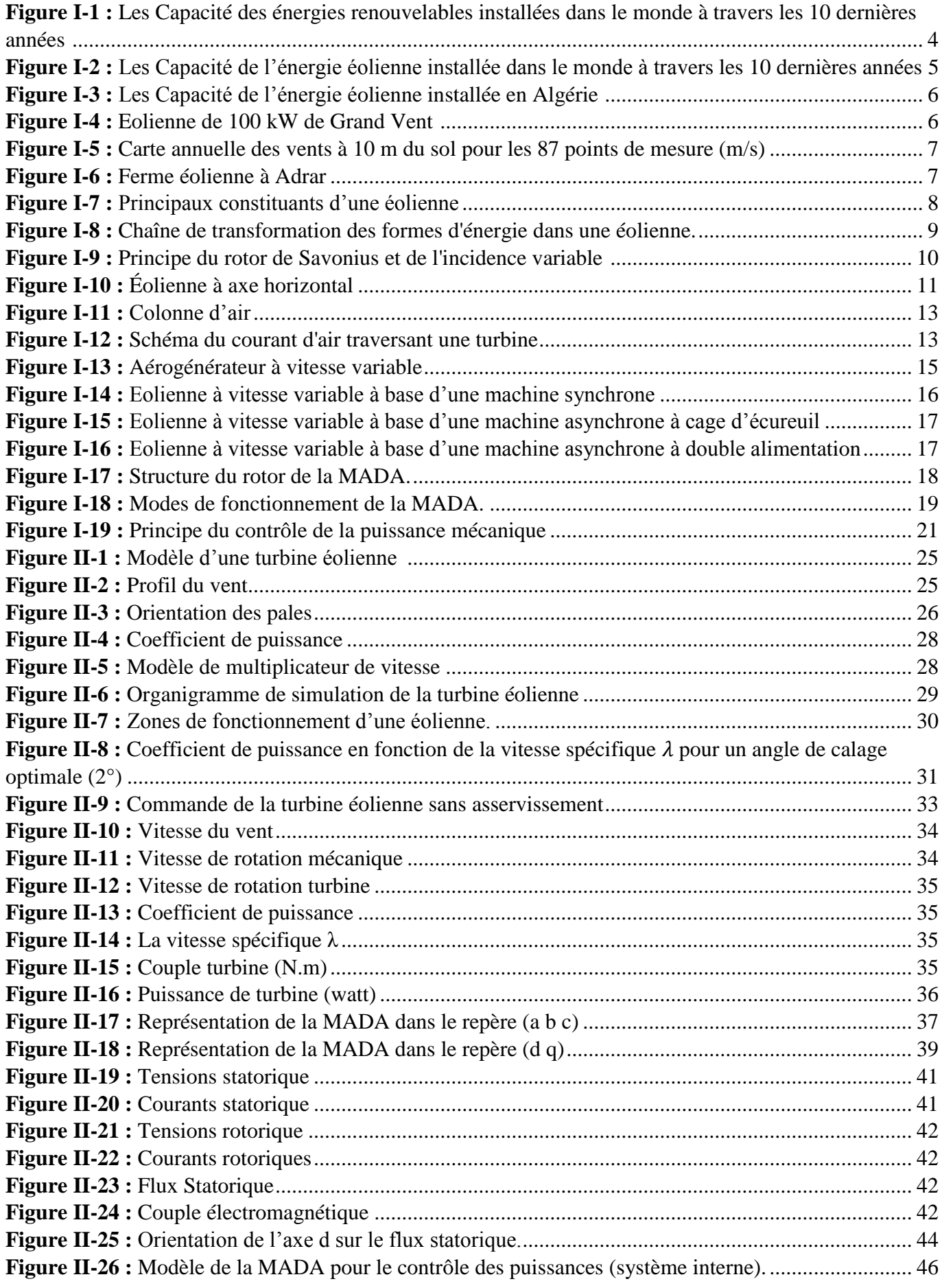

## **Listes des figures**

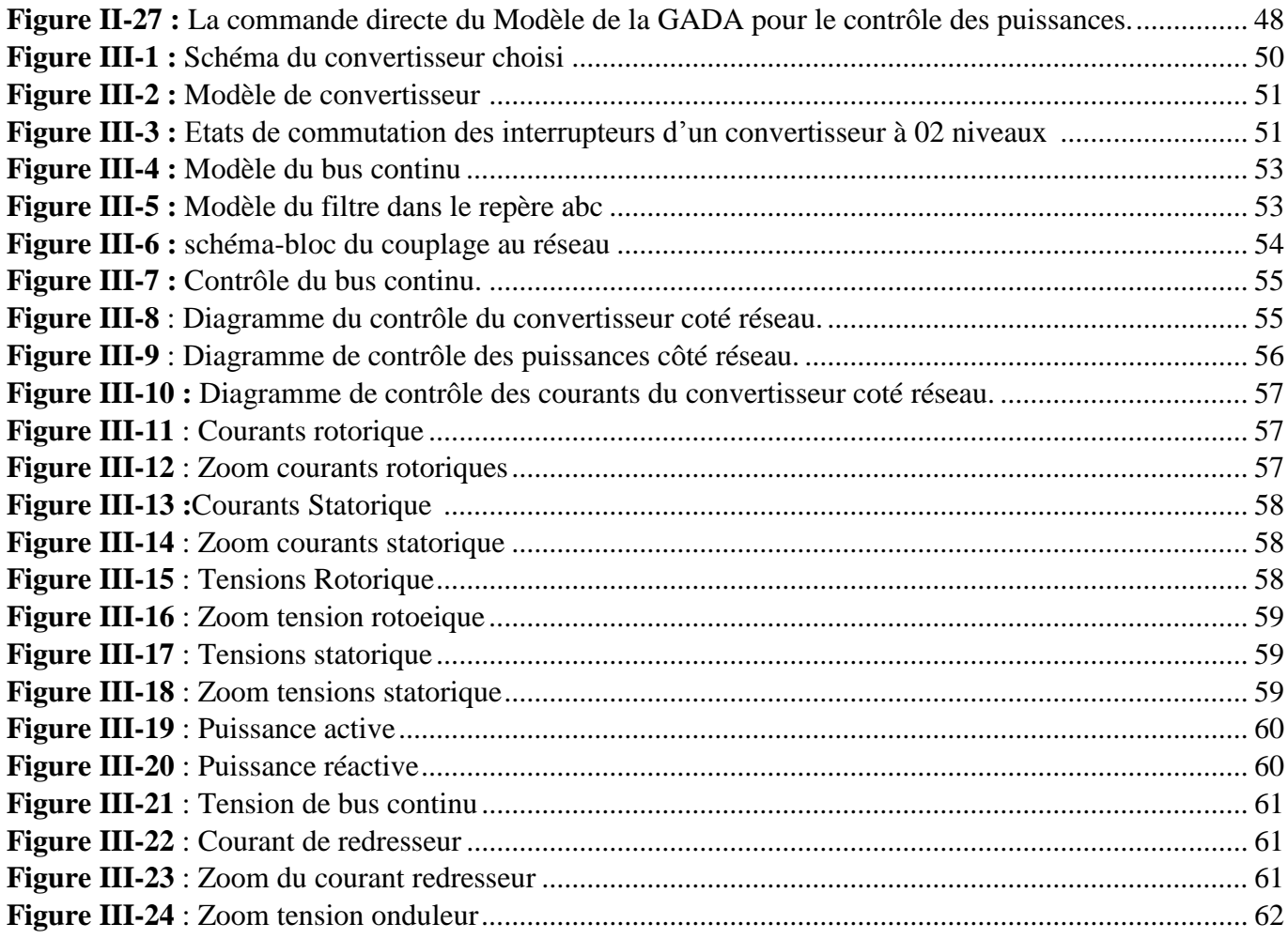

# Liste des symboles

#### **Liste des abréviations et acronymes**

**Acronymes CCG** Convertisseur côté génératrice. **CCR** Convertisseur côte réseau **GWEC** Globel wind energy concil/ conseil mondial de l'énergie **éolienne CP** Charge partielle. **Dq** Repère de PARK. **EWEA** European Wind Energy Association. **GSRB** Machines synchrones à rotor bobiné MACE Machines Asynchrones à cage d'écureuil **MADA Machine asynchrone à double alimentations MARB** Machines Asynchrones à rotor bobiné **MLI(PMW)** Modulation de largeur d'impulsions. **MPPT** Maximum power point tracking /Suivi de point de puissance **maximale. MS Machines synchrones MSAP** Machine synchrone à aimants permanents. **PC** Pleine charge. **PI Régulateur** proportionnel intégrateur. **PLL** Boucle de verrouillage de phase. **GW** giga watt

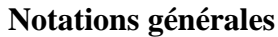

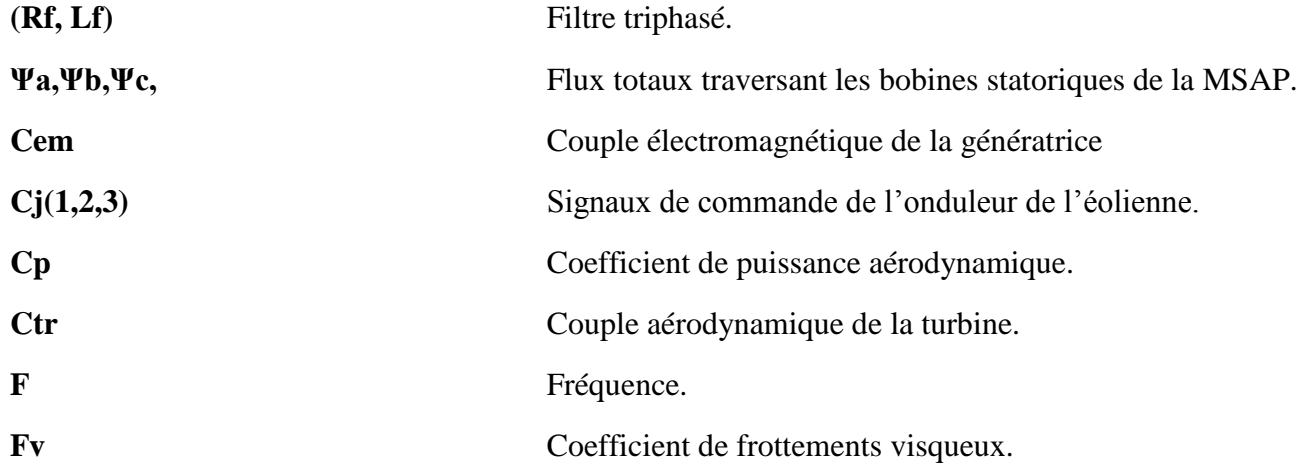

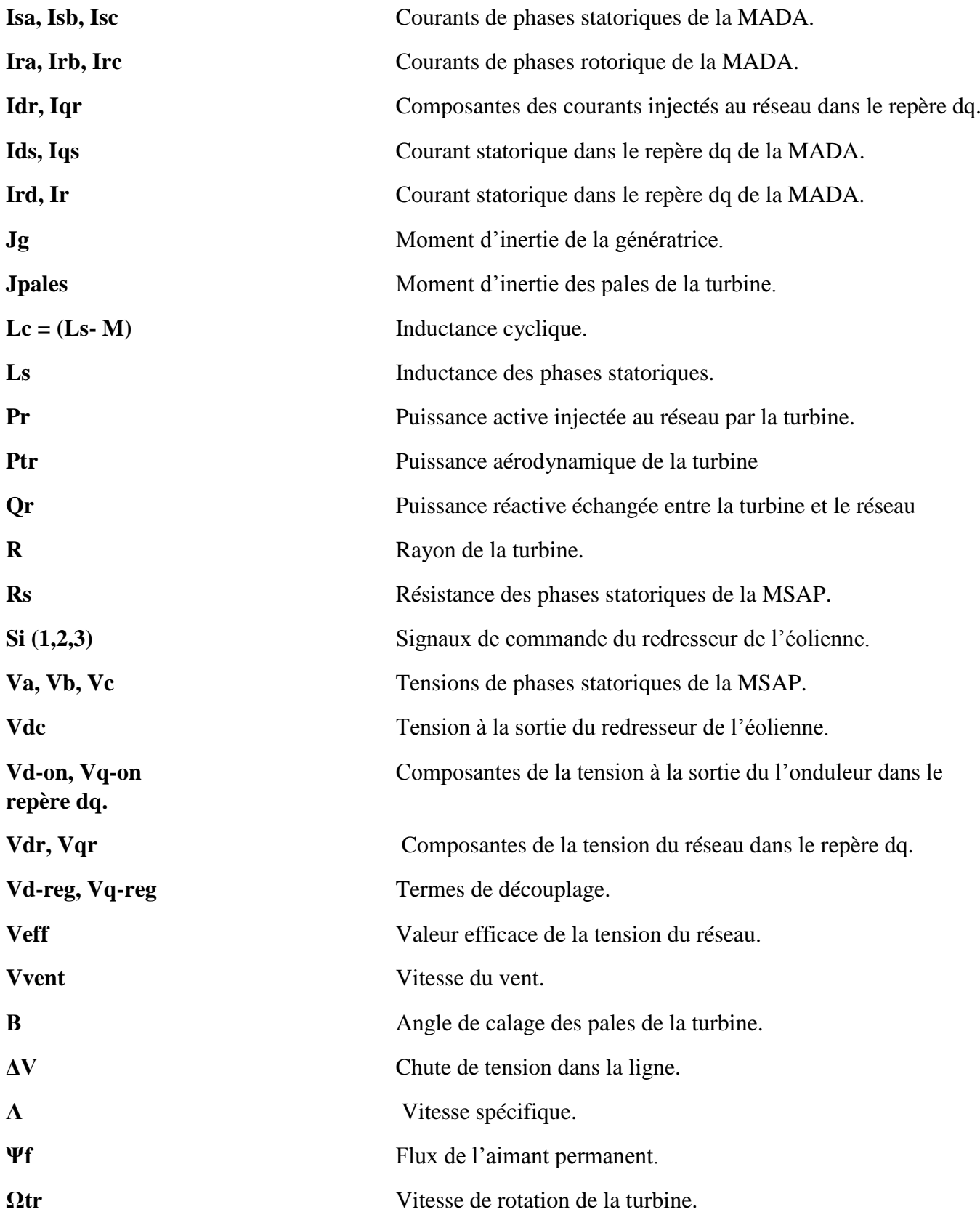

# Introduction générale

#### **INTRODUCTION GENERALE**

A l'heure actuelle, l'enjeu essentiel est de préserver notre planète du réchauffement climatique et de trouver une énergie productive qui pourrait à l'avenir remplacer l'énergie fossile, polluante et dont les réserves baissant à grand vitesse.

Depuis le début de XXI siècle la question de l'énergie renouvelable est d'actualisé une énergie propre respectant la planète et réduisant nos émissions de CO2. C'est dans cet objectif qui vient s'insérer notre études qui porte sur l'une des énergies renouvelables en développement à ce moment qui est l'énergie éolienne.

La plupart des éoliennes utilisées pour la production d'électricité doivent permettre de produire un maximum de puissance en exploitant au mieux l'énergie disponible dans le vent, C'est pour cela que de nombreux systèmes de commande de l'éolienne, agissant au niveau de la partie mécanique et électrique, sont développés pour maximiser la conversion d'énergie, on parle alors de recherche du point de fonctionnement à puissance maximum (MPPT en anglais Maximum Power Point Tracking). Il est possible de modifier l'angle de calage des pales ou la vitesse de rotation de l'hélice ou bien encore jouer sur la commande de la génératrice.

Plusieurs méthodes de commande de la MADA sont apparues, parmi elles, la commande vectorielle par flux orienté, La commande par mode glissant... cette commande basée sur les régulateurs classiques. Dans ce contexte le présent travail concerne une contribution à la commande robuste du système d'énergie renouvelable en particulier l'énergie éolienne, pour ce faire on a adopté le plan de travail constitué de quatre chapitres organisés comme suit :

- **Le premier chapitre** sera consacré à des généralités sur l'énergie éolienne, ainsi que son insertion dans le réseau électrique.
- **Le deuxième chapitre** abordera la modélisation de la chaîne de conversion éolienne (Turbine, MADA), ainsi que la mise en œuvre de la technique de la commande vectorielle de la MADA.
- **Le troisième chapitre** sera consacré à la modélisation de la connexion au réseau et de la simulation sur la plateforme Matlab Simulink du comportement de la chaine de conversion en presence d'un creux de tension dans le réseau électrique.
- Nous allons terminer, bien sur, par une conclusion générale.

# <span id="page-16-0"></span>**Chapitre I : Généralités sur les systèmes éoliens connectées au réseau**

#### <span id="page-17-0"></span>**I.1 Introduction**

La conversion de l'énergie éolienne en énergie électrique connaît un essor considérable depuis quelques décennies. Cela est dû, d'une part, à des contraintes d'ordre environnemental mais également à une maîtrise de plus en plus grande des technologies mises en œuvre pour assurer cette conversion**.**

Dans cette partie on va présenter un état de l'art de l'énergie éolienne ainsi que les différentes structures de conversion éolienne utilisées pour les systèmes connectés au réseau électrique et on parlera de la topologie des réseaux insulaire.

#### <span id="page-17-1"></span>**I.2 L'aérogénérateur**

Un aérogénérateur, plus couramment appelé éolienne, est un dispositif qui transforme une partie de l'énergie cinétique du vent en énergie mécanique disponible sur un arbre de transmission puis en énergie électrique par l'intermédiaire d'une génératrice. Selon leur puissance nominale, les éoliennes sont divisées en trois catégories [Mul 08] :

- $\checkmark$  Eoliennes de petite puissance : inférieure à 40 kW
- $\checkmark$  Eoliennes de moyenne puissance : de 40 à quelques centaines de kW.
- $\checkmark$  Eoliennes de forte puissance : supérieure à 1 MW.

#### <span id="page-17-2"></span>**I.3 Le mode d'exploitation de l'énergie éolienne**

- $\checkmark$  Les éoliennes terrestres dites « onshore » sont installées à terre.
- $\checkmark$  Les éoliennes dites « offshore » sont installées en mer.

#### <span id="page-17-3"></span>**I.4 Historique de l'énergie éolienne**

#### <span id="page-17-4"></span>**I.4.1 Éolienne dans le monde**

2020, année record pour les nouvelles capacités en énergie renouvelable à travers le monde, ils sont dépassé les estimations et battu tous les records, malgré le ralentissement économique dû à la pandémie de COVID-19. Plus de 260 GW de capacité en énergies renouvelables qui ont été mise en place. Soit une croissance 50% plus rapide que celle qui avait été enregistrée en 2019. [1]

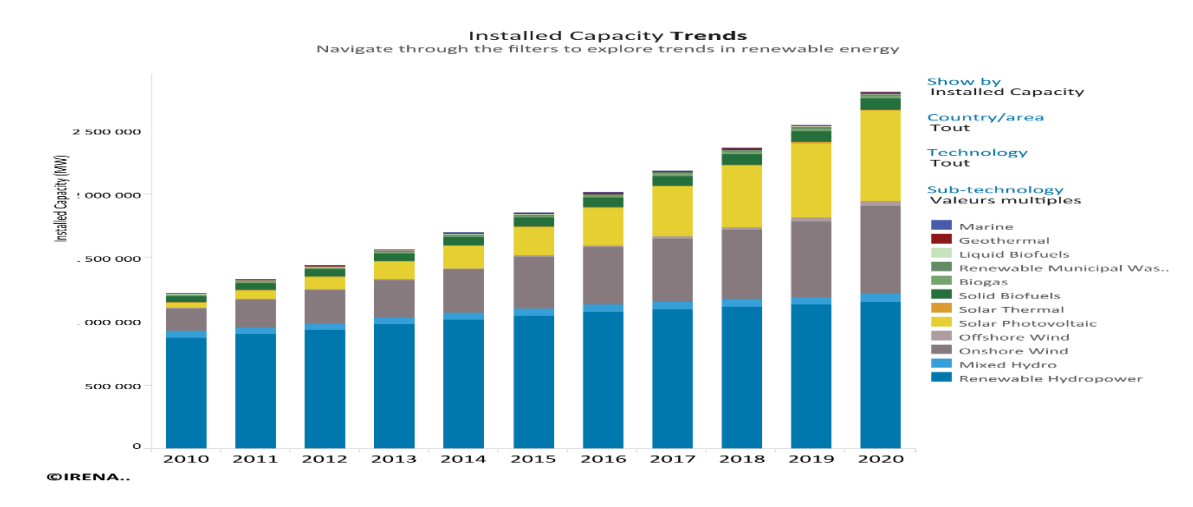

<span id="page-17-5"></span>**Figure I-1 :** Les Capacité des énergies renouvelables installées dans le monde à travers les 10 dernières années [1]

#### **Chapitre I Généralité sur les éoliennes et la connexion au réseau**

Pour l'énergie éolienne 2020 été la meilleure année dans son histoire avec 93 GW de nouvelle capacité installée, Une augmentation de 53% en glissement annuel. Cette croissance été tirée par une augmentation des installations en Chine et aux Etats-Unis les deux plus grands marches de l'énergie éolienne au monde qui ont installée ensemble près de 75% des nouvelles installations en 2020 et représentent plus de la moitié de l'énergie totale dans le monde. Capacité. [2]

Aujourd'hui, il y a maintenant 743GW de capacité d'énergie éolienne dans le monde, ce qui permet d'éviter plus de 1.1 milliard de tonnes de CO2 dans le monde.

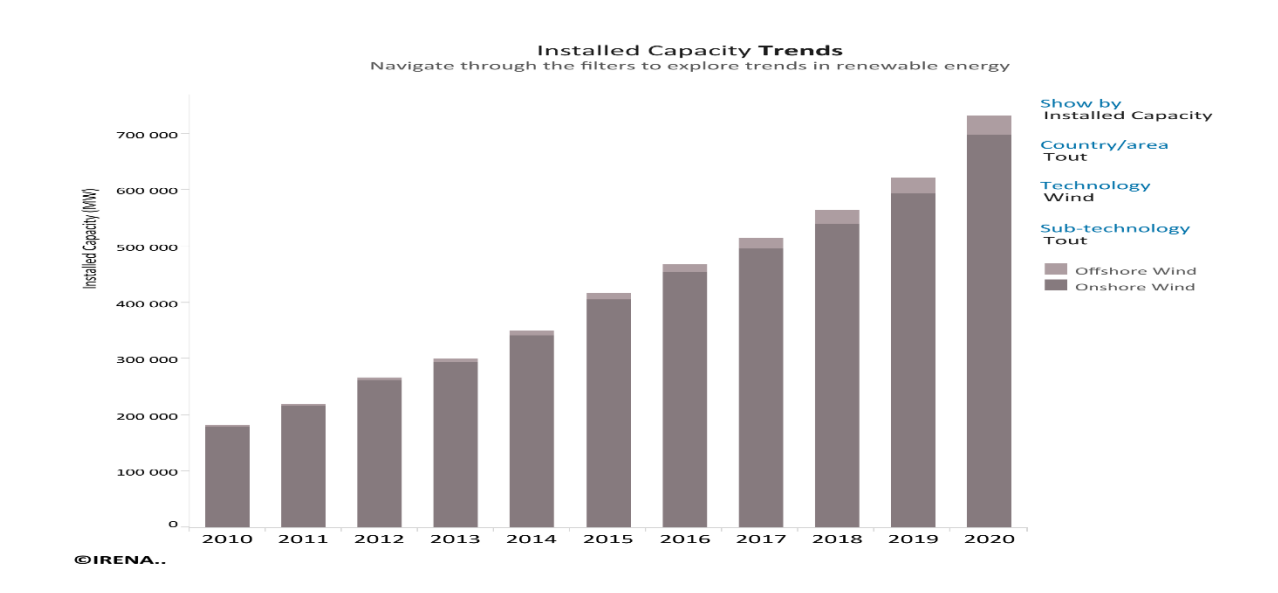

<span id="page-18-1"></span>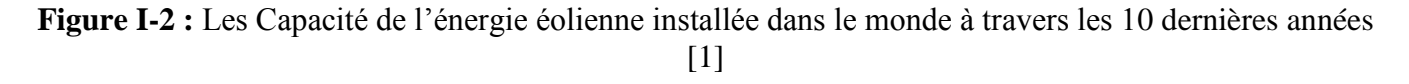

#### <span id="page-18-0"></span>**I.4.2 En Algérie**

Durant ces deux dernières décennies, la capacité de production électrique par voie éolienne a connu une importante augmentation dans le monde. Mais l'Algérie par contre, accuse un retard important dans la course aux énergies renouvelables, bien qu'un programme gouvernemental ait été élaboré dans le plan d'action '2011-2030', dans l'objectif d'installation d'une puissance de 5.1 GW de source éolienne. A ce jour, une première et 'unique' ferme éolienne de 10MW a été installée dans la région de Kaberten dans la wilaya d'Adrar [3]. L'énergie électrique fournie par cette ferme est injectée au réseau local et le taux de pénétration de l'énergie éolienne représenterait 5% environ. La puissance éolienne totale installée en Algérie est donc actuellement insignifiante.

#### **Chapitre I Généralité sur les éoliennes et la connexion au réseau**

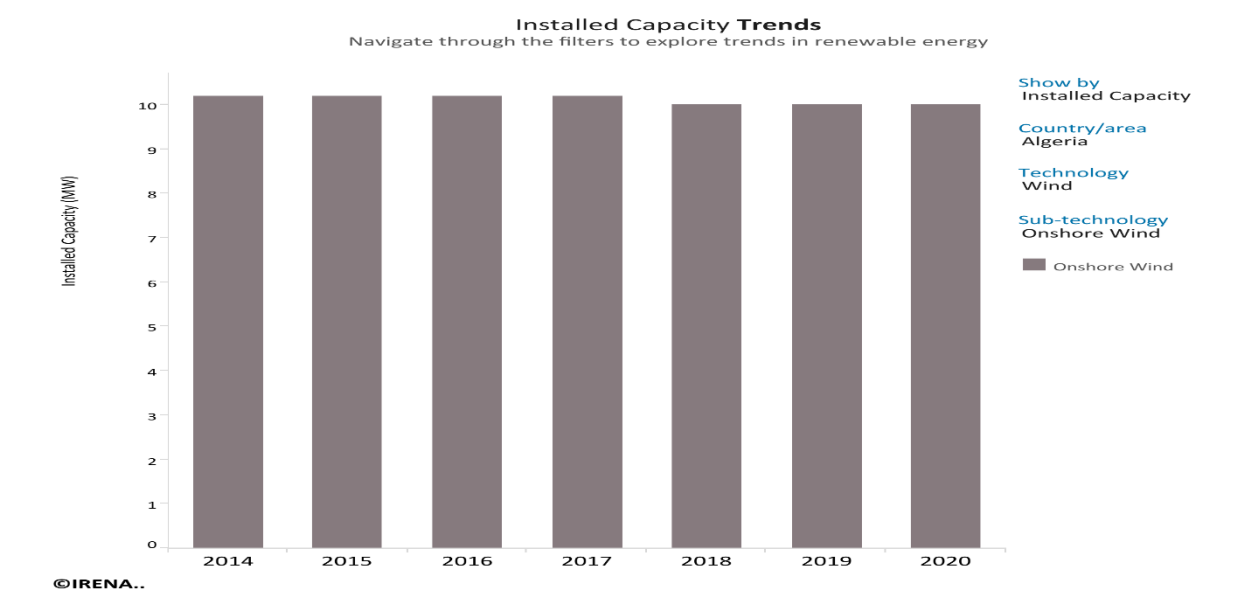

**Figure I-3 :** Les Capacité de l'énergie éolienne installée en Algérie [1]

<span id="page-19-1"></span>Il est cependant à noter que les tentatives de l'exploitation de l'énergie éolienne dans le territoire national ne datent pas d'hier. En Algérie, la première tentative de raccorder les éoliennes au réseau de distribution d'énergie électrique date de 1957, avec l'installation d'un aérogénérateur de 100 kW sur le site de Grand Vent (Alger). Conçue par l'ingénieur français ANDREAU, ce prototype avait été installé initialement à St-ALBAN en Angleterre. Cette bipale de type pneumatique, à pas variable, de 30 m de haut et avec un diamètre de 25 m (figure) fut rachetée par Electricité et Gaz d' Algérie puis démontée et installée en Algérie. [4]

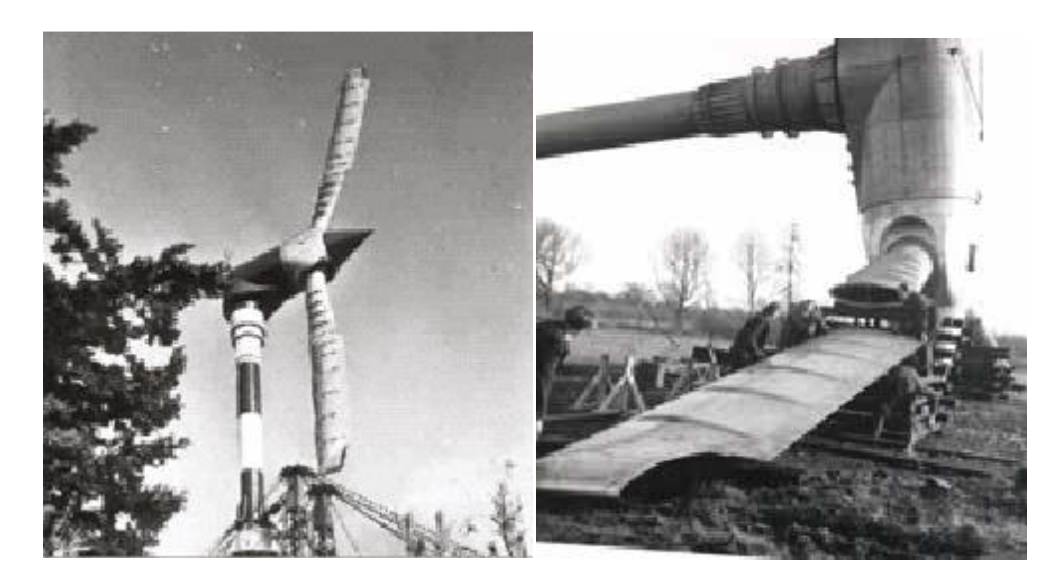

**Figure I-4 :** Eolienne de 100 kW de Grand Vent [4]

#### <span id="page-19-2"></span><span id="page-19-0"></span>**I.4.3 Carte des vents en Algérie**

L'estimation de l'énergie éolienne disponible dans une région donnée reste l'une des étapes les plus importantes avant une éventuelle implantation d'un parc éolien. Pour cela, il faut d'abord quantifier le gisement énergétique disponible par l'établissement de l'atlas éolien de la région. On peut citer quelques

travaux effectués pour tracer l'Atlas du vent en Algérie. En 2000, la carte des vents a été tracée par Kasbadji-Marzouk en utilisant les données répertoriées en 1990 par Hammouch. En 2011, Chellali et al. Ont contribué à l'actualisation de la carte des vents en utilisant 37 points de mesure à travers le pays. [6]

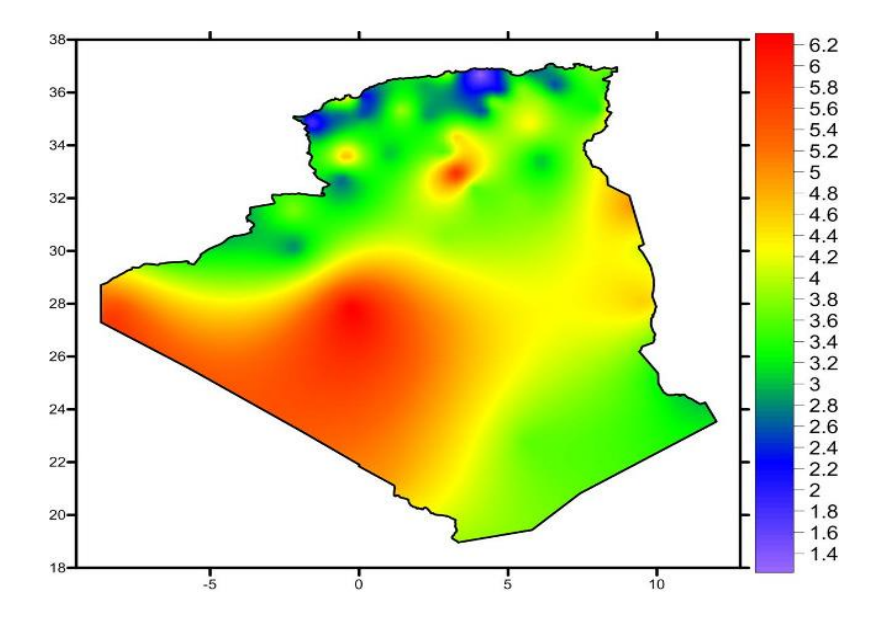

<span id="page-20-2"></span>**Figure I-5 :** Carte annuelle des vents à 10 m du sol pour les 87 points de mesure (m/s)

Selon la cartographie représentée à la figure I.4, le gisement éolien en Algérie est très diversifié. Il varie d'une zone à une autre, mais on peut dire que le meilleur potentiel d'énergie éolienne est dans le sud du pays et particulièrement dans la région du sud-ouest où la vitesse du vent est plus grande que 6 m/s.

#### <span id="page-20-0"></span>**I.4.4 Ferme expérimentale de l'énergie éolienne Kabartene (Adrar)**

Le parc éolien est situé dans ksar Kabertene, à seulement 73 kilomètres au nord de la ville d'Adrar. Contient à 12 turbine d'air, la puissance totale 10 MW sur une superficie totale de 30 hectares, se caractérise par des vitesses de vent de 6 m / s à 11 m /s. [7]

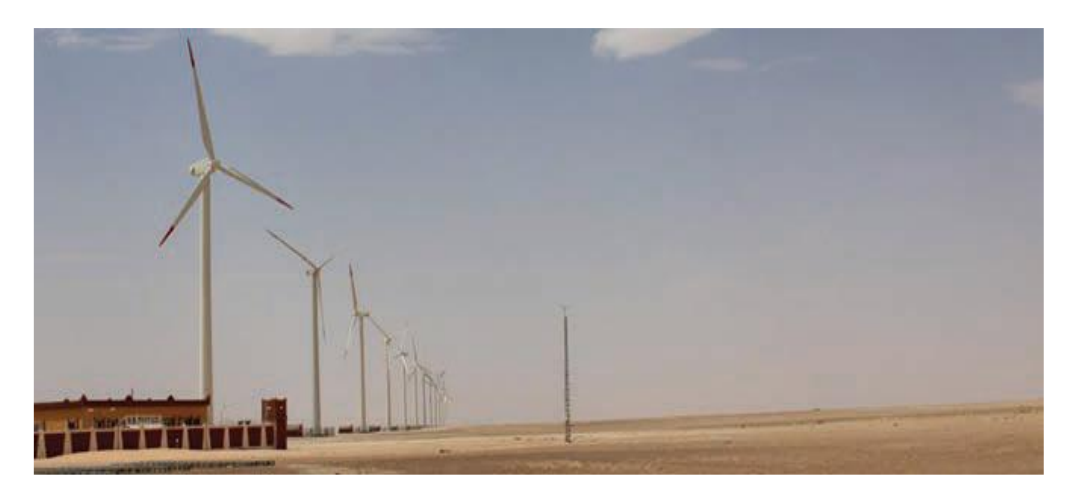

**Figure I-6 :** Ferme éolienne à Adrar

#### <span id="page-20-3"></span><span id="page-20-1"></span>**I.5 Principaux constituants d'une éolienne**

Une éolienne est généralement constituée de trois éléments principaux

### <span id="page-21-0"></span>**I.5.1 Le mat ou la tour :**

C'est un tube d'acier ou un treillis métallique qui renferme les câbles assurant la liaison électrique et l'accès à la nacelle par l'intermédiaire d'une échelle intégrée. Son rôle principal est de supporter l'ensemble rotor + nacelle pour placer le rotor à une hauteur élevée suffisamment, car plus le mat est élevé en hauteur plus la vitesse du vent est grande d'où la puissance captée augmente. [8]

### <span id="page-21-1"></span>**I.5.2 La nacelle :**

Regroupe tous les éléments mécaniques permettant de coupler le rotor éolien au générateur électrique : arbre primaire et secondaire, roulements, multiplicateur, système de commande, système de refroidissement, frein à disque différent du frein aérodynamique, qui permet d'arrêter le système en cas de surcharge. [9]

Le générateur qui est généralement une machine synchrone ou asynchrone et les systèmes hydrauliques ou électriques d'orientation des pâles (frein aérodynamique) et de la nacelle (nécessaire pour garder la surface effacée par l'aérogénérateur perpendiculaire à la direction du vent).

A ce la viennent s'ajouter le système de refroidissement par air ou par eau, un anémomètre et le système électronique de gestion de l'éolienne.

### <span id="page-21-2"></span>**I.5.3 Le rotor :**

Représente la partie mobile du système. Il transforme l'énergie cinétique du vent en énergie mécanique. Il se compose d'un moyeu qui supporte des pales au bout de l'éolienne et se monte sur l'arbre lent (primaire du multiplicateur). Le nombre de pale varie généralement de 1 à 3. Plus ce nombre est élevé plus le couple transmis à l'arbre du rotor est grand. Ils sont aussi munis d'un système d'orientation des pales pour réguler la vitesse de rotation prise du vent en agissant sur les rotors à vitesse fixe permettant à la génératrice de fonctionner au voisinage du synchronisme et d'être connectée directement au réseau sans dispositifs électroniques de puissance cela le rend simplifiée et moins couteux, quant aux rotors à vitesse variable la réduction du cout pourrait être apporter par la possibilité de suppression du système d'orientation des pales.[8]

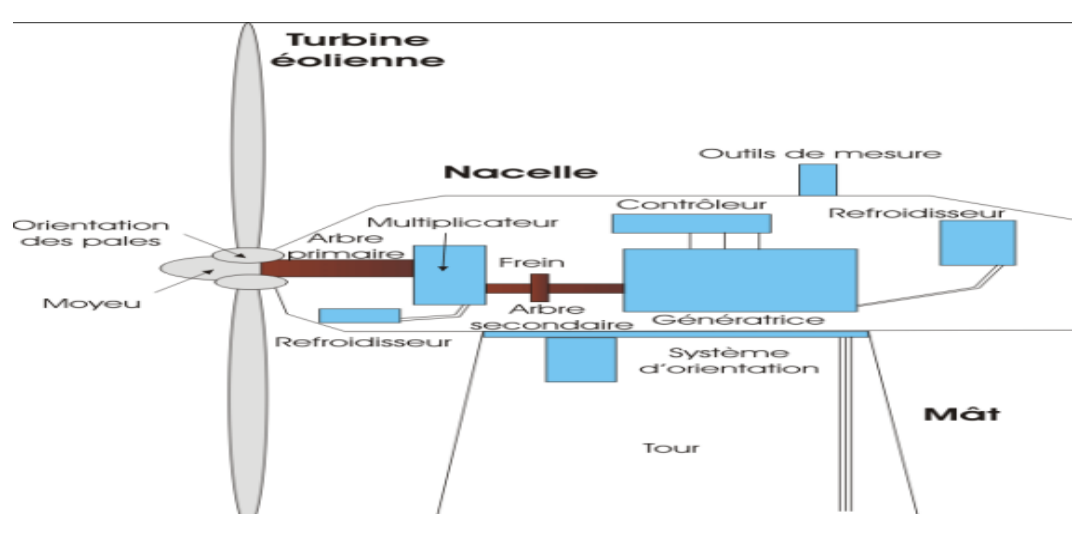

<span id="page-21-3"></span>**Figure I-7 :** Principaux constituants d'une éolienne

#### <span id="page-22-0"></span>**I.6 Principe de fonctionnement d'une éolienne**

A la vitesse seuil minimum détectée par l'anémomètre (un capteur de vitesse du vent), un signal est envoyé par le système de commande pour la mise en fonctionnement et le mécanisme d'orientation de l'éolienne ramène la nacelle face au vent [10]. La force du vent entraîne les pâles d'un rotor qui à son tour entraîne l'arbre d'une génératrice électrique qui transforme l'énergie mécanique reçue en énergie électrique.

Les éoliennes sont montées sur un mât afin de pouvoir mieux capter l'énergie du vent, plus les pales sont longues mieux sera capté le vent. Afin de rendre faisable le transport de la puissance électrique produite, un transformateur logé à l'intérieur du mât élève la tension électrique générée par l'alternateur avant d'être injectée dans les lignes à moyenne tension du réseau.

Pour des raisons de sécurité, l'éolienne s'arrête automatiquement de fonctionner lorsque la vitesse du vent dépasse une certaine limite. En effet, l'arbre secondaire est doté d'un frein qui est enclenché en cas d'urgence.

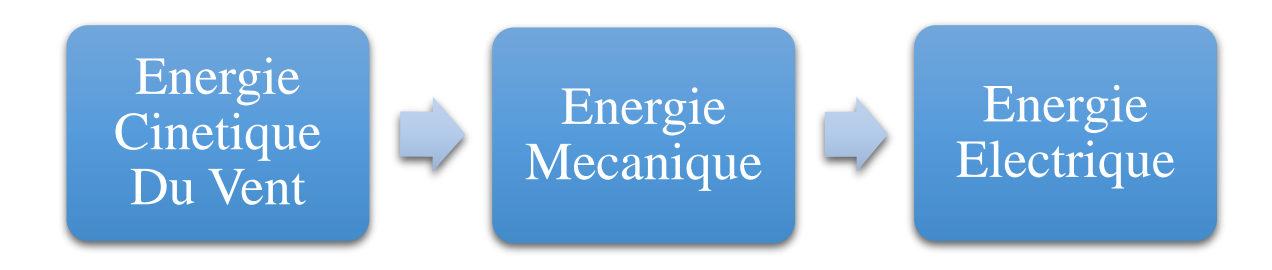

**Figure I-8 :** Chaîne de transformation des formes d'énergie dans une éolienne.

#### <span id="page-22-4"></span><span id="page-22-1"></span>**I.7 Types d'aérogénérateurs**

Les solutions techniques permettant de recueillir l'énergie du vent sont très variées. En effet, les turbines éoliennes sont classées selon la disposition géométrique de leur arbre sur lequel est montée l'hélice, en deux types : les éoliennes à axe vertical et à axe horizontal

#### <span id="page-22-2"></span>**I.7.1 Aérogénérateurs à axe vertical**

Les aérogénérateurs à axe vertical ont été les premières structures utilisées pour la production de l'énergie électrique. Plusieurs prototypes ont vu le jour mais rares sont ceux qui ont atteint le stade de l'industrialisation. Ils sont classés selon leur caractéristique aérodynamique en deux familles ; les aérogénérateurs conçus sur la base de la portance (Aérogénérateurs à rotor de Darrieus : conçu par l'ingénieur français George Darrieus) et ceux basés sur la traînée (Aérogénérateurs à rotor de Savonius : inventé par le finlandais Siguard Savonius en 1924).

#### **I.7.1.1 Structure Savonius (conformément à son inventeur) :**

<span id="page-22-3"></span>Son principe de fonctionnement est basé sur le principe de la "traînée différentielle " qui illustre que le mouvement de rotation est dû au fait que l'air en mouvement exerce des pressions très différentes sur les différents corps constituant l'éolienne, et que la force du vent agissant sur la partie concave est très différente de la force s'exerçant sur la partie convexe, créant ainsi un couple moteur sur l'axe.

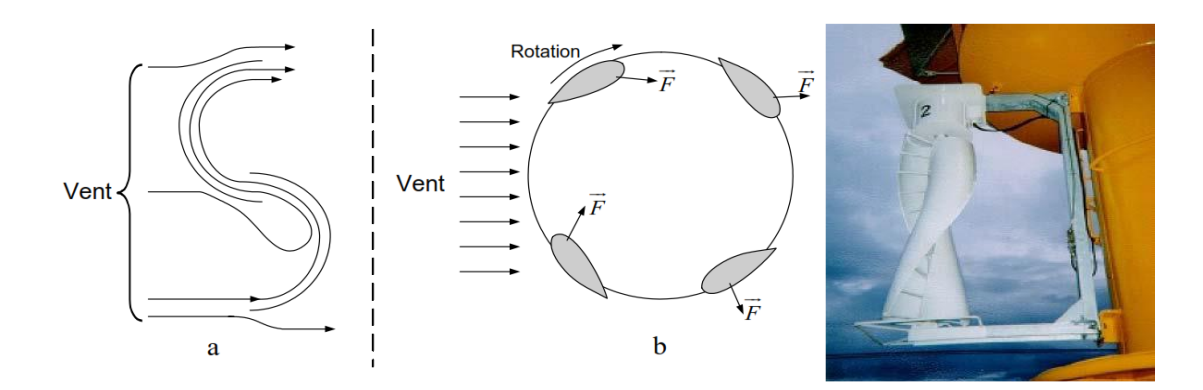

**Figure I-9 :** Principe du rotor de Savonius et de l'incidence variable [11]

#### <span id="page-23-3"></span>**I.7.1.2 Structure Darrieus :**

<span id="page-23-0"></span>Invente par l`académicien français Darrieus au cours des années 1925-1935 repose sur l`effet de la portance d`un profil soumis à l`action d`un vent relatif, il existe quatre types de rotors de Darrieus [12] :

- $\checkmark$  Le rotor cylindrique
- $\checkmark$  Le rotor tronconique
- $\checkmark$  Le rotor a variation cyclique
- $\checkmark$  Le rotor parabolique

Leur fonctionnement est basé sur le fait qu'un profil placé dans un écoulement d'air selon différents angles est soumis à des forces de direction et d'intensité variables. La résultante de ces forces génère alors un couple moteur entraînant la rotation du dispositif. Ces forces sont créées par la combinaison de la vitesse propre de déplacement du profil et de la vitesse du vent. Cela signifie que la rotation du dispositif ne peut pas s'amorcer d'elle-même. Lorsqu'elle est à l'arrêt, l'éolienne doit donc être lancée par un dispositif annexe (montage d'une éolienne Savonius sur le même rotor ou utilisation de la génératrice en moteur).

#### <span id="page-23-1"></span>**I.7.2 Avantages des éoliennes à axe vertical**

- La conception verticale offre l'avantage de mettre le multiplicateur, la génératrice et les appareils de commande directement au sol.
- Son axe vertical possède une symétrie de révolution ce qui permet de fonctionner quel que soit la direction du vent sans avoir à orienter le rotor.
- Sa conception est simple, robuste et nécessite peu d'entretien

### <span id="page-23-2"></span>**I.7.3 Inconvénient des éoliennes à axe vertical**

- Elles sont de plus exposées à des problèmes d'aéroélasticité dus aux fortes contraintes qu'elles subissent.
- En effet la présence du capteur d'énergie près du sol l'expose aux turbulences et au gradient de vent ce qui réduit son efficacité
- la surface qu'elles occupent au sol est très importante pour les puissances élevées

#### <span id="page-24-0"></span>**I.7.4 Aérogénérateurs à axe horizontal**

La plupart des éoliennes actuellement installées sont des éoliennes à axe horizontale. L'énergie cinétique du vent est convertie en énergie mécanique au moyen de pales. L'assemblage de plusieurs pales sur un axe de rotation constitue la turbine. Les éolienne a axe horizontal comprennent une à trois pales profilées aerodynamiquement. La tendance générale a été l'émergence des éoliennes tripales puisque la puissance récupérable est fonction (dans une certaine limite) du nombre de pales, et qu'un rotor tripale représente un excellent compromis entre la puissance récupérable et le cout de la machine. De plus, les efforts subis par la machine sont mieux équilibres et visuellement parlent, la rotation d'un rotor tripale est perçue d'une façon plus harmonieuse (et donc esthétique) que celle d'un rotor bipale ou d'un rotor monopole.

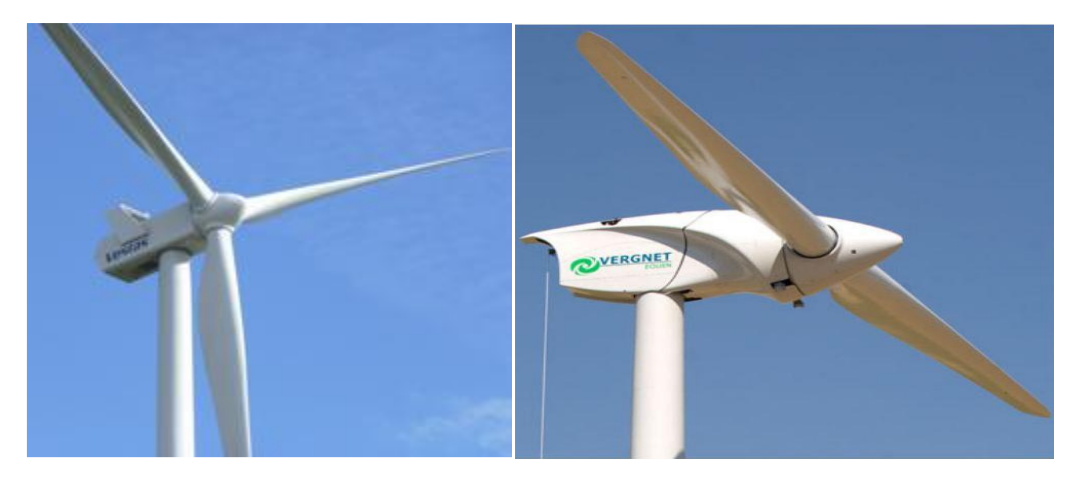

(a) Éoliennes trois pales (b) Éoliennes deux pales

**Figure I-10 :** Éolienne à axe horizontal

#### <span id="page-24-4"></span><span id="page-24-1"></span>**I.7.5 Avantage des éoliennes à axe horizontal**

- $\checkmark$  Ce type d'éolienne a pris le dessus sur celles à axe vertical car elles représentent un coût moins important.
- $\checkmark$  elles sont moins exposées aux contraintes mécaniques
- $\checkmark$  La position du récepteur à plusieurs dizaines de mètres du sol privilégie l'efficacité.

#### <span id="page-24-2"></span>**I.7.6 Inconvénient des éoliennes à axe horizontal**

- $\checkmark$  Confrontées à des vents forts, les éoliennes horizontales sont moins résistantes que les éoliennes verticales
- $\checkmark$  Nécessitent des pales du rotor non flexibles
- $\checkmark$  Emettent beaucoup de bruit

#### <span id="page-24-3"></span>**I.8 Application des éoliennes**

Un système éolien peut être utilisé en trois applications distinctes :

- $\checkmark$  Systèmes isolés.
- $\checkmark$  Systèmes hybrides.
- Systèmes reliés au réseau.

Les systèmes obéissent à une configuration de base : ils ont besoin d'une unité de contrôle de puissance et, dans certains cas, d'une unité de stockage.

#### <span id="page-25-0"></span>**I.8.1 Systèmes Isolés**

L'énergie éolienne est aussi utilisée pour fournir de l'énergie à des sites isolés, par Exemple :

- pour alimenter en électricité des voiliers, des phares et des balises,
- pour le pompage de l'eau dans des champs,
- pour produire de l'électricité dans les îles,

Les systèmes isolés en général, utilisent quelque forme de stockage d'énergie. Ce stockage peut être fait par des batteries : il faut alors un dispositif pour contrôler la charge et la décharge de la batterie. Le contrôleur de charge a comme principal objectif d'éviter qu'il y ait des dommages au système de batterie par des surcharges ou des décharges profondes

Pour l'alimentation d'équipements qui opèrent avec un réseau alternatif (AC), il est nécessaire d'utiliser un onduleur.

#### <span id="page-25-1"></span>**I.8.2 Systèmes Hybrides**

Les systèmes hybrides sont ceux qui présentent plus d'une source d'énergie comme, par exemple :

- génératrices Diesel,
- modules photovoltaïques, entre eux.
- Turbines éoliennes,

L'utilisation de plusieurs formes de génération d'énergie électrique augmente la complexité du système et exige l'optimisation de l'utilisation de chacune des sources. Dans ces systèmes, il faut réaliser un contrôle de toutes les sources pour maximiser la livraison de l'énergie à l'utilisateur.

En général, les systèmes hybrides sont employés dans des petits systèmes destinés à desservir un nombre plus grand d'utilisateurs. Pour travailler avec des charges à courant alternatif, le système hybride aussi a besoin d'un onduleur.

#### <span id="page-25-2"></span>**I.8.3 Systèmes connectés au Réseau**

Les systèmes liés au réseau n'ont pas besoin de systèmes de stockage d'énergie ; par conséquent, toute la génération est livrée directement au réseau électrique. Les systèmes éoliens liés au réseau nécessitent un convertisseur statique.

#### <span id="page-25-3"></span>**I.9 Principe de conversion de l'énergie cinétique du vent en énergie mécanique**

#### <span id="page-25-4"></span>**I.9.1 Rendement énergétique d'une éolienne (Théorie de Betz)**

Pour beaucoup plus comprendre de la part convertie de l'énergie cinétique du vent en énergie mécanique, On considère une colonne d'air de longueur dl, de section S, de masse volumique ρ animée d'une vitesse V conformément à la figure suivante :

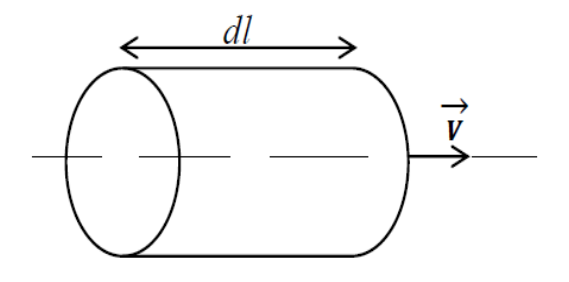

**Figure I-11 :** Colonne d'air

<span id="page-26-1"></span>L'énergie cinétique de cette colonne d'air est donc :

$$
dEc = \frac{1}{2}dmV^2\tag{I.1}
$$

Avec : dm= ρSdl

Or nous savons que dl = Vdt car  $V = \frac{dl}{dt}$  $dt$ 

D'où :

$$
dEc = \frac{1}{2}\rho SV^3 dt \tag{I.2}
$$

On en déduit alors l'expression de la puissance disponible :

$$
P = \frac{dE}{dt} = \frac{1}{2}\rho S V^3
$$
 (I.3)

Donc la puissance du vent ou de puissance éolienne est de définie de la manière suivante :

$$
P_v = \frac{1}{2}\rho S v^3 \tag{I.4}
$$

#### <span id="page-26-0"></span>**I.9.2 Limite de Betz**

Considérons la figure ci-dessous : soit S la surface de la turbine éolienne, **V1** la vitesse d'entrée et **V2** la vitesse sortie de l'éolienne.

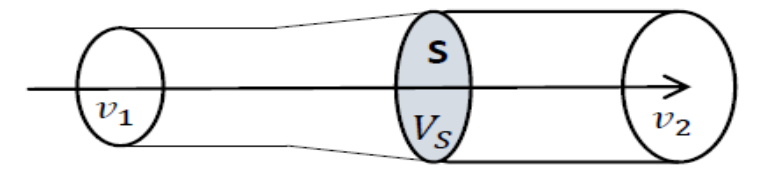

<span id="page-26-2"></span> **Figure I-12 :** Schéma du courant d'air traversant une turbine

Soit  $V_s$  la vitesse moyenne de l'air traversant S :

$$
v_s = \frac{v_1 + v_2}{2} \tag{I.5}
$$

#### **Chapitre I Généralité sur les éoliennes et la connexion au réseau**

Soit ρ S vs*,* la masse d'air traversant *S* par unité de temps.

La variation d'énergie par unité de temps, donc la puissance, transmise au rotor de l'éolienne vaut :

$$
P = \frac{1}{2} \rho S v_s (v_1 - v_2) = \frac{1}{4} \rho S (v_1 + v_2) (v_1^2 - v_2^2)
$$
 (I.6)

Le maximum de cette équation *P* (*V2*) s'obtient lorsque :

$$
\frac{d}{dv_2} \left\{ \frac{1}{4} \rho S(v_1 + v_2)(v_1^2 - v_2^2) \right\} = 0 \tag{I.7}
$$

En développant, on obtient :

$$
\frac{1}{4}\rho S(-3v_2^2 - 2v_1v_2 + v_1^2) = 0
$$
\n(1.8)

Cette expression s'annule pour :

$$
v_2 = \frac{v_1}{3} \tag{I.9}
$$

D'où la puissance maximale est :

$$
P_{max} = \frac{8}{27} \rho S v_1^3 \tag{1.10}
$$

La fraction maximale de la puissance totale qu'il est possible de convertir en énergie mécanique et qui détermine la limite de Betz est donc donnée par :

$$
Cp = \frac{P_{max}}{P_v} = \frac{16}{27} \approx 0.593
$$
 (1.11)

#### <span id="page-27-0"></span>**I.10 Classement des éoliennes**

Il existe essentiellement deux technologies des éoliennes, celle dont la vitesse est constante et celle dont la vitesse est variable. La partie suivante décrit d'une manière assez générale le fonctionnement de ces deux procédés.

#### <span id="page-27-1"></span>**I.10.1 Les éoliennes à vitesse fixe**

Dans cette technologie, la génératrice est directement couplée au réseau sans dispositif d'électronique de puissance, sa vitesse est alors imposée par la fréquence du réseau et par le nombre de paires de pôles de la génératrice. [13]

#### **I.10.1.1 Avantages**

- <span id="page-27-2"></span> $\checkmark$  Simplicité de système électrique.
- $\checkmark$  Utilisation d'une machine standard, robuste et moins cher.
- $\checkmark$  Plus grande fiabilité.
- $\checkmark$  Pas besoin une interface d'électronique de puissance.

#### **I.10.1.2 Inconvénients**

- <span id="page-28-0"></span> $\checkmark$  Une puissance extraite non optimale : Ce type d'éoliennes n'offre Quasiment pas de possibilité de réglage de la puissance générée.
- $\checkmark$  L'absence de gestion de l'énergie réactive par le générateur
- $\checkmark$  Fonctionnement à une plage de vitesse de vent très étroite, donc une production d'énergie très perturbée.

#### <span id="page-28-1"></span>**I.10.2 Les éoliennes à vitesse variable**

La vitesse variable permet d'améliorer la qualité de la puissance électrique produite, en introduisant de la souplesse dans la réaction du système face aux fluctuations brusques de la vitesse du vent, les convertisseurs de puissance entre la machine et le réseau permet le découplage de la fréquence du réseau et la vitesse de rotation et ainsi de faire fonctionner l'aérogénérateur à vitesse variable.[14]

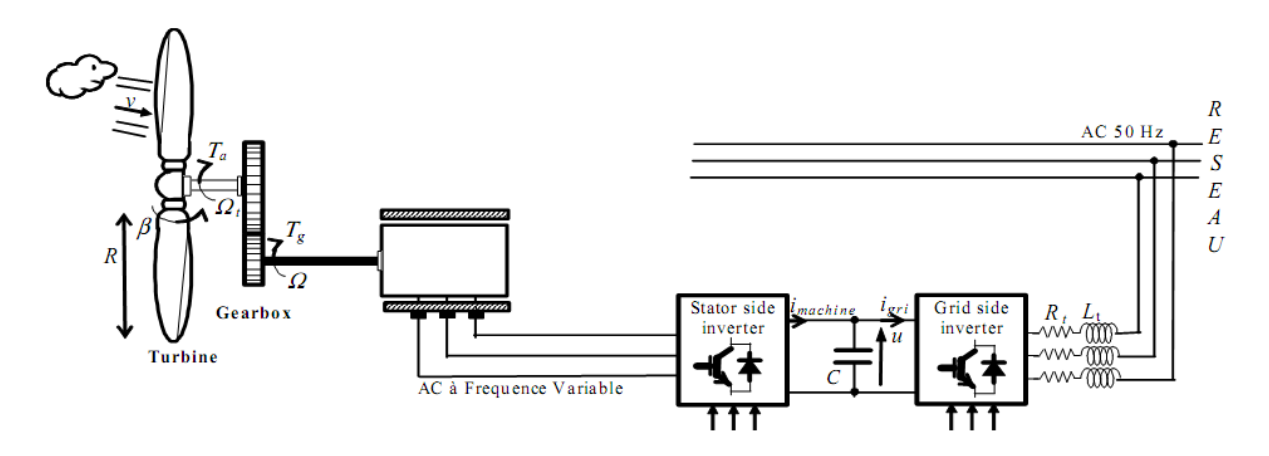

**Figure I-13 :** Aérogénérateur à vitesse variable

#### <span id="page-28-5"></span>**I.10.2.1 Les avantages d'éoliennes à vitesse variable**

- <span id="page-28-2"></span> $\checkmark$  Une meilleure exploitation de l'énergie du vent.
- Augmentation du rendement énergétique.
- $\checkmark$  La réduction des oscillations du couple et des efforts mécaniques.
- $\checkmark$  Il est possible d'augmenter la vitesse de rotation du rotor lors des rafales.
- $\checkmark$  Génération d'une puissance électrique d'une meilleure qualité.

#### **I.10.2.2 Les inconvénients d'éoliennes à vitesse variable**

- <span id="page-28-3"></span> $\checkmark$  L'inconvénient principal du raccordement indirect au réseau est son coût.
- $\checkmark$  La taille de ces convertisseurs, devient relativement importante pour les éoliennes de grande taille.

#### <span id="page-28-4"></span>**I.11 Types de génératrices éoliennes**

La puissance du vent captée par la turbine doit être instantanément transformée en puissance électrique afin d'alimenter une charge en antenne ou d'être injectée éventuellement dans le réseau d'évacuation. Cette transformation est souvent réalisée par des machines électriques fonctionnant en

génératrices. Trois configurations sont possibles selon le type de la machine utilisée et/ou de la charge à alimenter. [15]

### <span id="page-29-0"></span>**I.11.1 Machine synchrone :**

La machine synchrone à l'avantage d'avoir un bon rendement et un couple massique notamment pour la machine synchrone à aiment permanant. Le champ tournant rotorique de la machine peut être créé par des aimants ou par un bobinage alimenté en courant continu. Ce mode d'excitation entraîne la présence de contacts glissants au rotor, c'est pourquoi on remplace souvent ce bobinage par des aimants permanents [16].

Dans le cas des éoliennes à vitesse variable, la machine synchrone est souvent utilisée en entraînement direct avec la turbine éolienne (lorsqu'elle a un très grand nombre de pôles). Elle est associée aussi à un convertisseur de puissance qui permet de contrôler la vitesse de rotation de sorte à optimiser le rendement aérodynamique de l'éolienne et à amortir les fluctuations du couple. L'inconvénient majeur de cette configuration est qu'elle nécessite des convertisseurs de puissance dimensionnés pour la puissance nominale de la machine pour sa connexion au réseau, de plus, cette machine est beaucoup plus coûteuse et mécaniquement plus complexe qu'une machine asynchrone (le cas d'une taille similaire) [17].

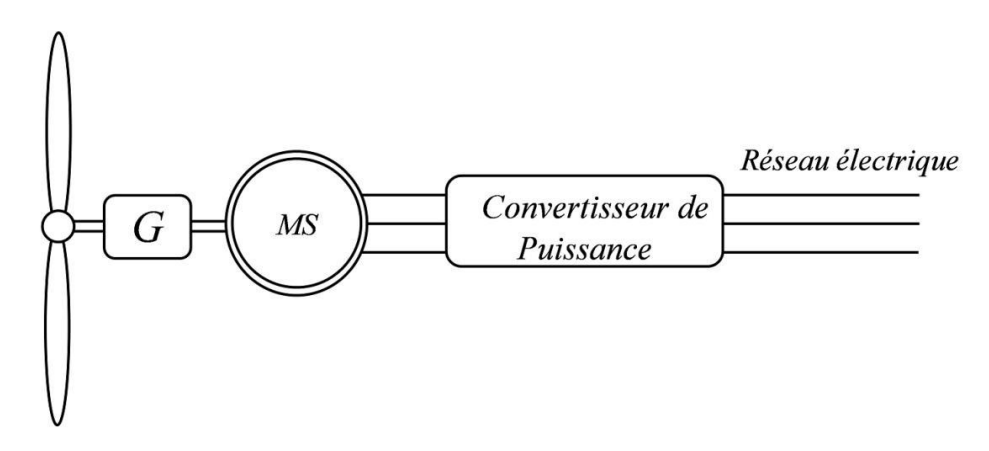

**Figure I-14 :** Eolienne à vitesse variable à base d'une machine synchrone

### <span id="page-29-2"></span><span id="page-29-1"></span>**I.11.2 Machine asynchrone à cage d'écureuil**

Nous avons vu précédemment que si la machine asynchrone à cage d'écureuil est connectée directement au réseau électrique, la puissance fournie au celui-ci ne peut pas être optimal car la machine n'a pas la possibilité de fonctionner à vitesse variable. La figure (I.15) illustre une structure d'une éolienne à vitesse variable utilisant la même machine. Le stator de la machine est connecté au réseau électrique par l'intermédiaire d'un convertisseur de puissance qui permet de contrôler et de varier la vitesse de la machine afin de fournir une puissance maximale au réseau électrique. Le convertisseur de puissance doit être dimensionné pour la puissance nominale envoyée au réseau par la machine asynchrone (mode générateur). Comme la machine synchrone, cet inconvénient reste un obstacle pour le développement industriel de cette configuration [16].

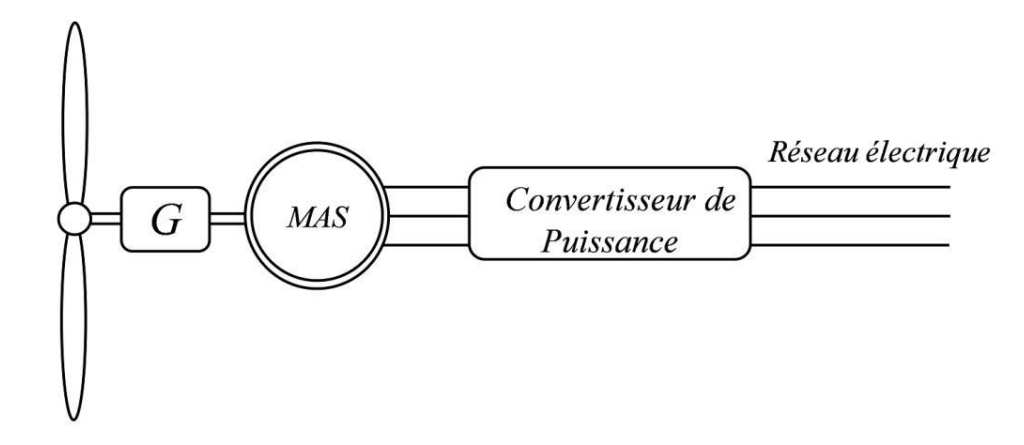

**Figure I-15 :** Eolienne à vitesse variable à base d'une machine asynchrone à cage d'écureuil

#### <span id="page-30-3"></span><span id="page-30-1"></span><span id="page-30-0"></span>**I.11.3 Machine asynchrone doublement alimentée (MADA) :**

#### **I.11.3.1 Description de machine asynchrone à double alimentation :**

L'éolienne à vitesse variable utilisant la machine asynchrone à double alimentation (Figure II.16) est la plus populaire en raison de son haute efficacité et contrôlabilité énergétique. Les enroulements statoriques de la MADA, fonctionnant en mode générateur, sont connectés directement au réseau électrique, tandis que les enroulements rotoriques sont reliés à un convertisseur de puissance par l'intermédiaire des contacts glissants (bagues-balais). Afin d'extraire et de fournir une puissance optimale au réseau électrique, la vitesse de rotation du générateur doit être contrôlée à travers ce convertisseur de puissance en contrôlant la fréquence rotorique. Ici, la plage de la vitesse de rotation est 30% (ou 33%) autour de la vitesse du synchronisme. De plus, ce convertisseur est dimensionné seulement pour 20-30% de la puissance nominale de la machine, ce qui rend ce système éolien attrayant d'un point de vue économique.[18]

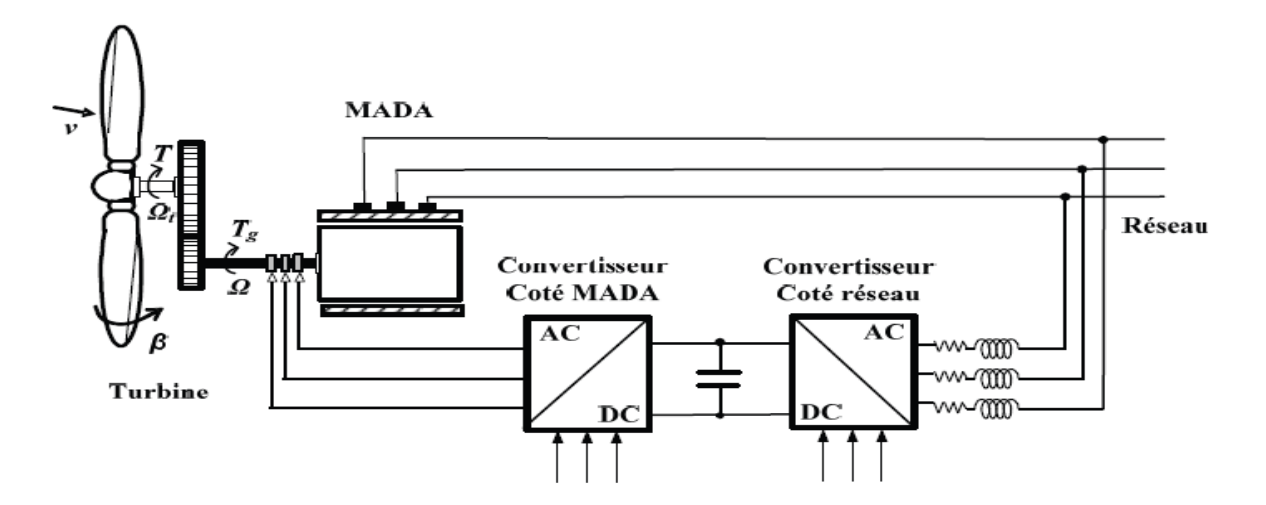

<span id="page-30-4"></span><span id="page-30-2"></span>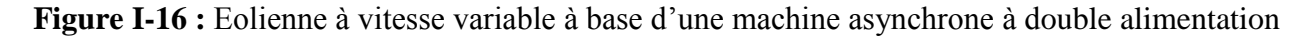

#### **I.11.3.2 Structure de la MADA**

 $\checkmark$  Elle possède un stator identique à celui d'une machine asynchrone classique ou d'une machine synchrone.

#### **Chapitre I Généralité sur les éoliennes et la connexion au réseau**

 La différence réside dans le rotor composé d'enroulements triphasés disposés de la même manière que les enroulements statoriques et connectés en étoile. Leurs extrémités sont reliées à des bagues conductrices sur lesquelles viennent frotter des ballais (Figure.), ce qui permet d'accéder aux grandeurs rotoriques.

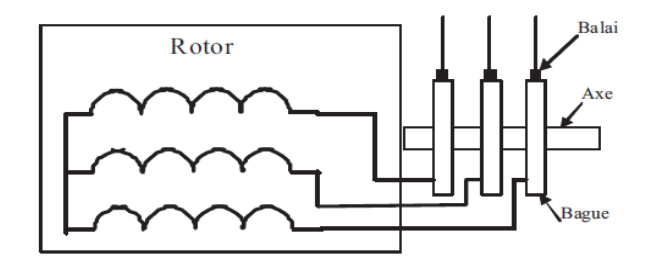

**Figure I-17 :** Structure du rotor de la MADA.

#### <span id="page-31-5"></span>**I.11.3.3 Modes de fonctionnement de la MADA**

<span id="page-31-0"></span>Contrairement à la machine asynchrone classique, qui ne peut fonctionner en moteur qu'en dessous de la vitesse de synchronisme et ne peut fonctionner en génératrice qu'au-dessus de celle-ci. La MADA offre la possibilité de fonctionner dans les quatre quadrants. C'est-à-dire que ce n'est plus la vitesse de rotation qui définit le mode de fonctionnement en moteur ou en générateur, c'est la commande des tensions rotoriques qui permet de gérer le champ magnétique à l'intérieur de la machine. [19]

#### **I.11.3.3.1 Mode moteur hypo-synchrone**

- <span id="page-31-1"></span> $\checkmark$  Le fonctionnement de la MADA en moteur,
- $\checkmark$  La puissance  $P_s$  est fournie par le réseau au stator de cette dernière.
- $\checkmark$  La vitesse de rotation est inférieure à celle du synchronisme,
- $\checkmark$  La puissance de glissement  $P_r$  transite à travers les deux convertisseurs pour être réinjectée au réseau (Figure. .a),

#### **I.11.3.3.2 Mode moteur hyper-synchrone**

- <span id="page-31-2"></span> $\checkmark$  Le fonctionnement de la MADA en moteur,
- Le réseau fournit la puissance au stator et au rotor de la MADA.
- $\checkmark$  La puissance de glissement transite par les deux convertisseurs pour être absorbée par le rotor de la MADA entrainant par ceci un fonctionnement du moteur au-dessus de la vitesse de synchronisme
- $\checkmark$  Le champ tournant induit par les enroulements rotoriques est en opposition de phase avec celui du stator. (Figure. .b),

#### **I.11.3.3.3 Mode génératrice hypo-synchrone**

- <span id="page-31-3"></span> $\checkmark$  Le fonctionnement de la MADA en génératrice,
- $\checkmark$  La turbine fournit une puissance mécanique Pm à La machine.
- $\checkmark$  Une partie de la puissance transitant par le stator est réabsorbée par le rotor. (Figure. I.c),

#### **I.11.3.3.4 Mode génératrice hyper-synchrone**

- <span id="page-31-4"></span> $\checkmark$  Le fonctionnement de la MADA en génératrice,
- $\checkmark$  La totalité de la puissance mécanique fournie à la machine est transmise au réseau aux pertes près

 $\checkmark$  Une partie de cette puissance correspondant à  $\frac{S}{1-S}P_m$  est transmise par l'intermédiaire du rotor. (Figure. .d),

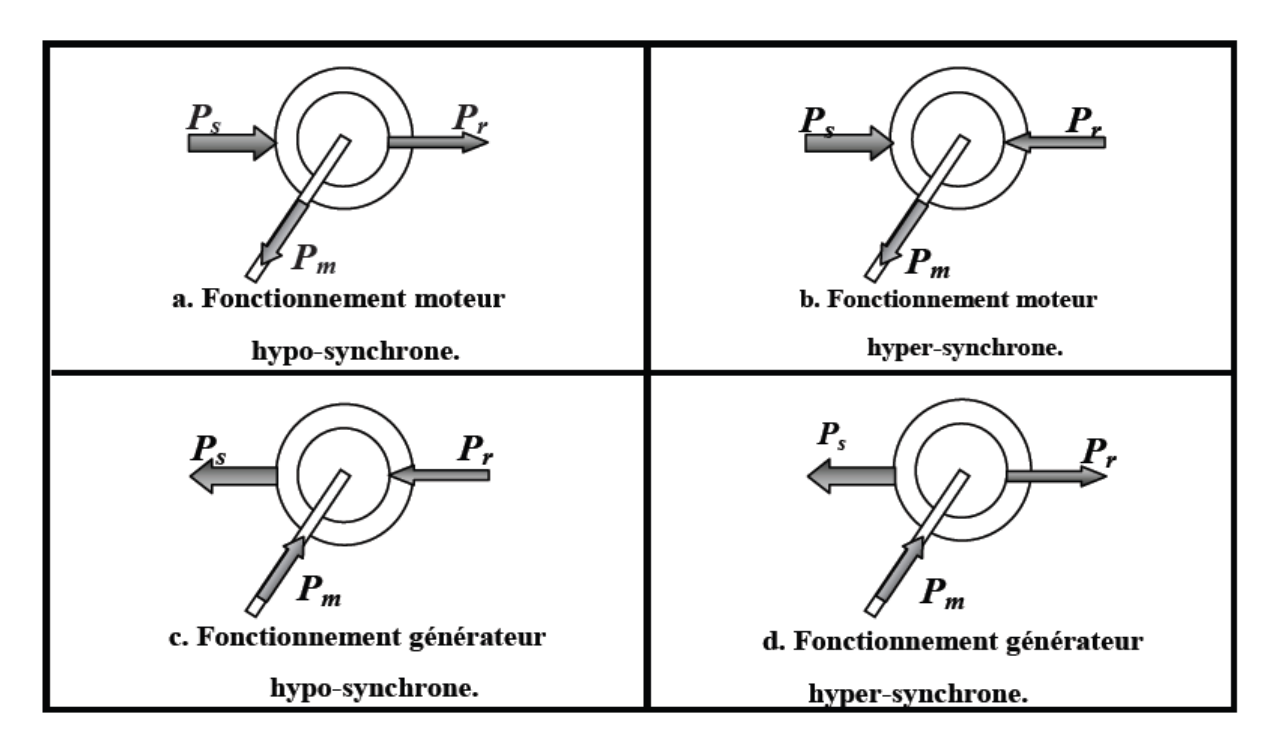

**Figure I-18 :** Modes de fonctionnement de la MADA.

#### <span id="page-32-2"></span>**I.11.3.4 Avantages des éoliennes à base de la MADA**

- <span id="page-32-0"></span> Les convertisseurs statiques utilisés sont :
	- $\checkmark$  moins volumineux,
	- $\checkmark$  moins coûteux,
	- $\checkmark$  nécessitant ainsi un système de refroidissement moins lourd.
	- $\checkmark$  Ils génèrent moins de perturbations comparativement aux convertisseurs utilisés pour les éoliennes à base de machine asynchrone à cage ou à aimant permanent.
	- Les pertes liées aux convertisseurs statiques sont diminuées et le rendement du système de génération est amélioré,
- Le dimensionnement des filtres est réduit et, de ce fait, leur coût s'en trouve amoindri,
- > Transfert bidirectionnel de la puissance rotorique.
- Le facteur de puissance peut être réglé car la génératrice peut être contrôlée pour fonctionner de façon similaire à un alternateur synchrone [12]. En effet, les puissances active et réactive peuvent être contrôlées de façon indépendante grâce au convertisseur connecté au rotor de la MADA.

#### <span id="page-32-1"></span>**I.11.3.5 Inconvénients de la MADA [20]**

- Machine plus volumineuse que celle de la machine asynchrone classique, généralement elle est plus longue à cause des balais.
- Utilisation d'un nombre de convertisseurs statiques plus grand que celle de la machine classique.
- $\triangleright$  Le coût total de la machine est plus important par rapport aux autres machines électriques.

#### <span id="page-33-0"></span>**I.12 Réseaux insulaires [21] [22] [23]**

#### <span id="page-33-1"></span>**I.12.1 Principales caractéristique des réseaux insulaires**

La principale caractéristique des réseaux insulaires est sa taille, très limitée. Nous pouvons distinguer deux types de réseaux insulaires :

- $\checkmark$  Les « petits » systèmes isolés, devant produire sur place l'ensemble de l'électricité qu'ils consomment comme ceux de la Nouvelle Calédonie, La Guadeloupe, Madère, etc. ;
- $\checkmark$  Les systèmes autonomes disposant d'une interconnexion synchrone limitée comme celui de la Corse (interconnexion en courant alternatif Sardaigne-Corse).

Par opposition aux réseaux interconnectés, les réseaux insulaires se caractérisent par :

- $\checkmark$  Une faible puissance de court-circuit : les niveaux de tension utilisés pour le transport dans la plupart des réseaux insulaires sont plus faibles par rapport à ceux des réseaux interconnectés. En plus, ces réseaux comptent un faible nombre de groupes fonctionnant en parallèle et une faible puissance unitaire. Tout cela conduit à des valeurs de puissance de court-circuit faibles ;
- $\checkmark$  Une grande sensibilité aux variations de la production : le rapport entre l'inertie du groupe le plus puissant avec celle de la totalité du réseau est grand. C'est pourquoi, dans un réseau insulaire le choix d'utiliser une puissance unitaire plus ou moins importante conduira à fixer une réserve primaire plus importante par rapport à la puissance produite à un instant donné ou dégrader la qualité, en termes de probabilité de délestage de charge.
- $\checkmark$  Une limitation de la capacité de nouveaux moyens de production : cet intitulé est lié au précédent. En effet, la puissance maximale des groupes de production dans les réseaux insulaires est limitée d'après des mécanismes technico économiques, ce qui conduit à un coût d'installation par kilowatt plus grand.

#### <span id="page-33-2"></span>**I.12.2 La gestion des réseaux insulaires**

Nous avons observé dans les paragraphes précédents que les réseaux insulaires ont plusieurs particularités par rapport aux réseaux interconnectés. En conséquence, la gestion de ce type de réseau est différente.

Le gestionnaire du réseau doit assurer une bonne qualité du produit « électricité » en veillant à ce que les éléments composant le système fonctionnent dans les limites pour lesquelles ils ont été conçus. Il doit également assurer une continuité du service, même dans les périodes critiques, tout en conservant un équilibre entre les marges de sécurité et les coûts d'exploitation. Cette dernière contrainte est très importante au niveau des réseaux insulaires où le gestionnaire du réseau est obligé d'avoir des marges de sécurité plus petites que dans les réseaux interconnectés, afin de pouvoir atteindre une viabilité économique à des prix acceptables.

Les grandeurs des éléments connectés au réseau qu'il faut particulièrement surveiller sont les efforts mécaniques dans les machines, la tension, le courant et la fréquence. Le maintien de ces grandeurs à l'intérieur de certaines limites permettra un bon fonctionnement du réseau et de l'ensemble de ses équipements. Ceci s'obtient en grande partie avec le contrôle de la puissance active et de la puissance réactive échangée dans le réseau. Les principales caractéristiques de ces contrôles sont présentées dans le sous-chapitre suivant.

#### **I.12.2.1 Réglage de la fréquence et contrôle de la puissance active**

<span id="page-34-0"></span>Le contrôle de la puissance active produite par les groupes de production est lié au réglage de la fréquence du réseau. Cette fréquence doit être maintenue à l'intérieur de certaines limites afin de respecter les conditions techniques de fonctionnement du réseau.

La Figure présente le principe du contrôle de la puissance active au niveau d'une turbine classique. La puissance fournie par la turbine se présente sous la forme du couple mécanique produit en sortie de la turbine et de sa vitesse de rotation, liée à la fréquence des grandeurs électriques du réseau. La puissance demandée par le réseau se présente sous la forme du couple électromagnétique au niveau du générateur et de la vitesse de rotation de ce générateur liée également à la fréquence du réseau.

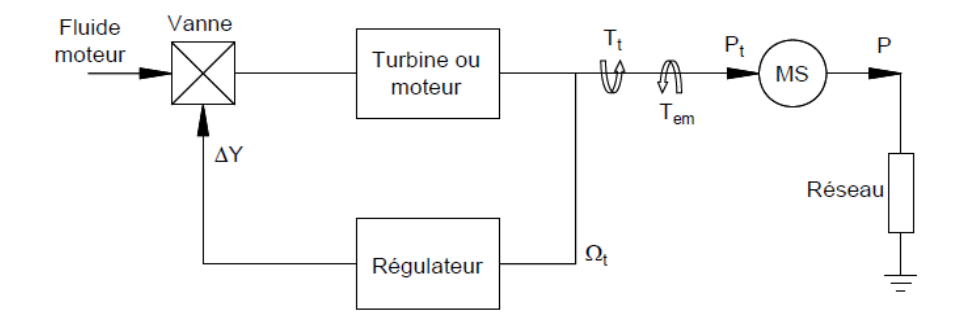

**Figure I-19 :** Principe du contrôle de la puissance mécanique

<span id="page-34-1"></span>Tout changement dans la consommation est vu par le système comme une variation à niveau du couple électromagnétique et toute variation de la production est observée comme une variation du couple mécanique. Pour conserver l'équilibre et ainsi une fréquence constante dans le réseau, la production doit s'adapter à tout moment aux variations de la consommation. Si la consommation excède la production, le système est en déséquilibre, la vitesse des machines et, par voie de conséquence, la fréquence du réseau baisse. A contrario, si c'est l'offre qui est supérieure à la demande, le système voit les groupes accélérer et la fréquence augmenter. On observe cela plus clairement dans l'équation (I-12).

$$
\sum_{t=0}^{n} J_t \frac{d\Omega_t}{dt} = T_a = T_t - T_e \tag{1.12}
$$

Où :

- Ji : Inertie de chaque groupe de production
- Ta : Couple d'accélération
- Tt : Couple mécanique de la turbine ou moteur
- Te : Couple électromagnétique
- Ωt : Vitesse de rotation de la turbine ou moteur
- ΔY : Variation de la position de la vanne

#### **I.12.2.2 Réglage de la tension et contrôle de la puissance réactive**

<span id="page-35-0"></span>De même que pour la puissance active, le bilan global de la puissance réactive produite et consommée dans l'ensemble du système électrique doit être équilibré. Les objectifs du contrôle de puissance réactive dans le réseau sont les suivants :

- Conserver à tout moment la tension de tous les points du réseau à l'intérieur des plages contractuelles ;
- Réduire les pertes globales du réseau ;
- Maximiser les capacités de transport de la puissance active dans les lignes ;
- Conserver des marges de stabilité élevées.

Soulignons que l'exploitant cherche à maintenir le plan de tension le plus élevé possible (dans la limite des contraintes techniques) pour des raisons économiques (diminution des pertes) et de sécurité (stabilité des groupes de production et tenue dynamique de la tension).

Le problème du maintien du plan de tension est un des principaux objectifs du contrôle de la puissance réactive. En effet, le transport de la puissance électrique, depuis les sources de production jusqu'au consommateur final, conduit à des variations de tension. Ces variations dépendent de la puissance active et réactive échangées avec les charges et de la topologie des lignes de transport ou de distribution. Compte tenu de la taille réduite d'un réseau insulaire, l'équation (I.12) permet de calculer approximativement la variation de tension entre les deux extrémités d'une ligne.

$$
\Delta V = \frac{RP + XQ}{V} \tag{I.13}
$$

Où :

ΔV : Variation de la tension simple entre le nœud injecteur et récepteur

V : Tension simple du nœud récepteur

R : Résistance de la ligne

X : Réactance de la ligne

P : Puissance active traversant la ligne

Q : Puissance réactive traversant la ligne

#### <span id="page-35-1"></span>**I.13 Creux de tension**

Les creux de tension sont des perturbations brèves mais fréquentes qui touchent tous les réseaux électriques et qui ne peuvent être évitées totalement. L'augmentation de l'immunité des charges permet d'optimiser les procédés afin d'éviter des arrêts de production non planifiés et de lourdes pertes financières.

Un creux de tension il s'agit en fait d'une chute brutale de l'amplitude de la tension. La norme EN 501601 fixe la diminution de la tension à une valeur résiduelle située entre 5 % et 90 % de la tension de référence2. La durée d'un creux peut varier de 10 ms à plusieurs secondes.
# **I.13.1 LES CONSÉQUENCES DES CREUX DE TENSION**

Tout creux de tension peut causer l'arrêt imprévu d'équipements et, dans certains cas, entraîner des dysfonctionnements, selon le type d'équipement et de procédé utilisés. L'impact financier est aussi fonction du secteur d'activité en cause et du niveau de protection déjà en place.

# **I.13.2 Les Types des Creux tensions**

On distingue trois catégories de creux en fonction du nombre de phases concernées

- $\triangleright$  Type I : Chute principalement d'une des tensions phase-neutre
- $\triangleright$  Type II : Chute principalement d'une tension phase-phase
- $\triangleright$  Type III : Les tensions sur les trois phases sont touchées de manière équivalente

# **I.14 Conclusion**

Dans ce chapitre, nous avons présenté des généralités sur l'énergie éolienne. Nous avons commencé par une définition de cette énergie ainsi que son évolution dans le monde durant ces dernières années. Nous avons aussi présenté les différents types d'éoliennes et les principaux composants d'une éolienne. Ensuite, nous avons montré les différentes éoliennes connectées au réseau électrique : les éoliennes à vitesse fixe et à vitesse variable qui sont les plus utilisées suite à leur rendement énergétique. De plus, nous avons présenté les différentes machines et les différents convertisseurs utilisés dans les éoliennes à vitesse variable en donnant les principaux avantages et inconvénients de chaque type.

Dans le prochain chapitre, nous allons nous intéresser à la modélisation et à la commande de la chaine de conversion éolienne.

# **Chapitre II : Modélisation de la chaine de conversion éolienne avec une Gada**

# **II.1 Introduction**

Le but de ce chapitre est d'établir un modèle analytique d'une chaine de production de l'énergie éolienne comportant une machine asynchrone à double alimentation

Dans la réalité la turbine éolienne est un système très complexe, sa construction de nos jours relève d'un vrai défi technologique.

Pour traduire le comportement mathématique de ces turbines, des études en souffleries nous permettent d'évaluer la puissance éolienne exacte captée par la turbine et celle transmise à travers l'arbre rapide à la génératrice.

#### **II.2 Modélisation de la turbine**

Le dispositif, qui est étudié ici, est constitué d'une turbine éolienne comprenant des pales de longueur R entrainant une génératrice à travers un multiplicateur de vitesse de gain G.

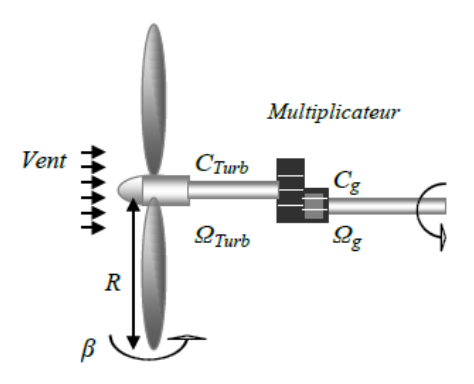

**Figure II-1 :** Modèle d'une turbine éolienne [34]

#### **II.2.1 Modelé des pales**

#### **II.2.1.1 Modélisation du vent**

La modélisation des aérogénérateurs nécessite une connaissance de la variation de la vitesse du vent au cours du temps. Cependant, cette source reste imprédictible et difficilement reproductible sur un site.

La vitesse du vent peut être donc modélisée comme une fonction scalaire qui évolue dans le temps : $V_n = F(t)$  comme montre la figure II.2

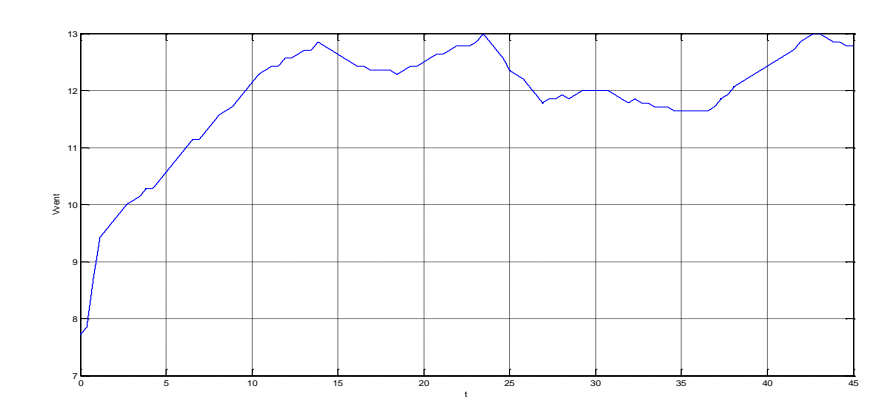

**Figure II-2 :** Profil du vent

# **II.2.1.2 Orientation des pales**

L'intérêt de l'orientation des pâles est de toujours capter la vitesse du vent permettant la production du maximum d'énergie électrique sans détériorer l'éolienne.

On note l'angle β angle de calage des pales (voir Figure II.3). En réglant, on modifie les performances de la turbine et plus précisément celles du coefficient de puissance. L'angle β est commandé pour se fixer à une valeur qui permet d'extraire le maximum de puissance électrique. C'est à la vitesse spécifique de l'éolienne que celle-ci produit le maximum d'énergie électrique. On se sert de l'orientation des pâles dans trois situations :

- $\triangleright$   $\beta = 0$  (pales verticale): Lorsque la vitesse du vent est inférieur à la vitesse nominale de l'éolienne (vent faible), on positionne les pales à la verticale pour capter le maximum de vent possible et ainsi avoir une vitesse de rotation des pales la plus grande possible pour produire le maximum d'énergie électrique;
- 0 < β < 90 : Lorsque la vitesse du vent devient supérieure à la vitesse nominale de l'éolienne (vent fort), on augmente l'angle de calage des pales (initialement égal à 0) pour réduire la prise au vent des pâles et ainsi réduire leur vitesse de rotation. On fait varier l'angle de calage pour ralentir la machine et limiter la puissance pour ne pas dépasser la vitesse nominale. Ce cas intervient pour dégrader le coefficient de puissance ;
- $\triangleright$  β = 90 (pales horizontales) : Lorsque la vitesse du vent est supérieure à la vitesse maximum de l'éolienne (vent très fort 25m/s), pour éviter de détériorer l'éolienne on positionne les pales de l'éolienne à l'horizontale pour qu'elles ne tournent plus. L'éolienne est donc arrêtée, c'est la mise en drapeau.

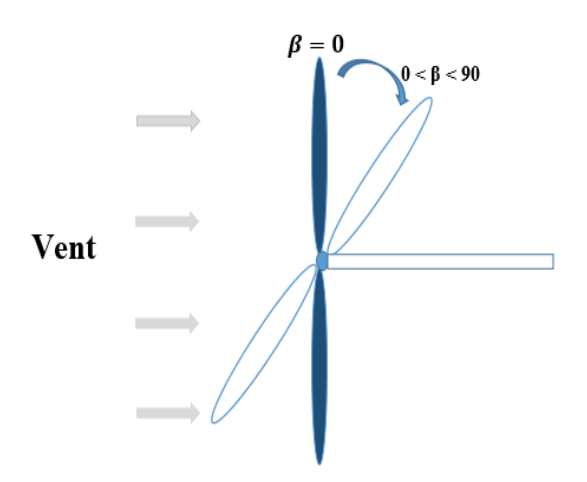

**Figure II-3 :** Orientation des pales

Le système d'orientation des pales sert essentiellement à limiter la vitesse de rotation des pâles. Le dispositif de commande est appelé : Pitch control.

#### **II.2.1.3 Puissance aérodynamique**

La puissance aérodynamique  $P_{tr}$  extraite par la turbine en fonction du facteur de puissance  $C_p$  est donnée par :

$$
P_{tr} = \frac{1}{2} \rho S v_{vent}^3 C_p(\lambda, \beta)
$$
 (II.1)

Le paramètre C<sub>p</sub>est sans dimension, il exprime la capacité de l'éolienne à extraire l'énergie du vent. Ce paramètre caractéristique de l'aérogénérateur est une fonction de la vitesse spécifique et de calage β et est appelé coefficient de puissance.

On définit la vitesse spécifique λ appelé également le ratio de la vitesse de bout de pâle (tip-speedratio) comme étant le rapport de la vitesse tangentielle périphérique  $(\Omega_{tr}, R)$  sur la vitesse instantané du vent  $V_{vent}$ . [666]

$$
\lambda = \Omega_{\text{tr}} \cdot \frac{R}{v_{\text{vent}}}
$$
 (II.2)

R : Le rayon de l'aire balayé par les pâles.

 $\Omega_{tr}$ : La vitesse de rotation de la turbine.

#### **II.2.1.4 Coefficient de puissance aérodynamique**

Le coefficient de puissance  $C_p(\lambda, \beta)$  exprime l'efficacité de la turbine dans la transformation de l'énergie cinétique du vent en énergie mécanique. Il dépend du nombre de pales du rotor et de leur profil aérodynamique (profils des sections variables sur la longueur). Celui-ci tient compte de la puissance nominale souhaitée, du type de régulation (pitch ou stall) et du type de fonctionnement (à vitesse fixe ou variable) de l'aérogénérateur, [24]

Le coefficient  $C_p(\lambda, \beta)$  peut être obtenu par des essais en soufflerie. Il se présente sous la forme d'une fonction non linéaire de la vitesse spécifique  $\lambda$  et de l'angle de calage  $\beta$ . La valeur maximale théorique du coefficient de puissance Cp max est donnée par la limite de Betz,

$$
Cp_{max} = \frac{16}{27} = 0.5926
$$
 (II.3)

On peut trouver dans la littérature des équations empiriques et non linéaires du coefficient de puissance qui modélisent sa variation par rapport à la vitesse spécifique et l'angle de calage des pâles. La formule utilisée dans cette étude est la suivante

$$
Cp(\lambda, \beta) = \left[ \left( 0.5 - 0.167(\beta - 2) \right) \sin \left( \frac{\pi(\lambda + 0.1)}{18.5 - 0.3(\beta - 2)} \right) - (0.00184(\lambda - 3)(\beta - 2)) \right] \tag{II.4}
$$

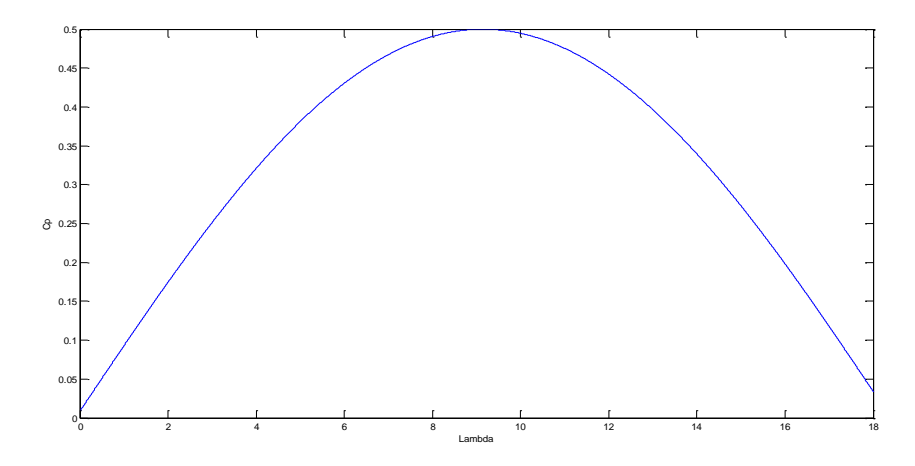

**Figure II-4 :** Coefficient de puissance

#### **II.2.1.5 Couple aérodynamique**

La variation instantanée de l'énergie cinétique du vent capturée par l'aéroturbine se transforme en puissance mécanique  $P_{tr}$  qui développe un couple moteur  $C_{tr}$  faisant ainsi tourner le rotor à une vitesse  $\Omega_{tr}$ :

$$
P_{tr} = C_{tr}. \Omega_{tr} \tag{II.5}
$$

Ou autrement

$$
C_{tr} = \frac{P_{tr}}{\Omega_{tr}} \tag{II.6}
$$

En substituant l'expression (II.5) de  $P_{tr}$  dans (II.6), l'expression du couple aérodynamique peut être présentée sous la forme :

$$
C_{tr} = \frac{1}{2.0_{tr}} \rho \pi R^3 V_{vent}^2 C_p(\lambda, \beta)
$$
 (II.7)

#### **II.2.2 Modélisation du multiplicateur**

Le multiplicateur de vitesse, qui est disposé entre la turbine éolienne et la génératrice, a pour but d'adapter la vitesse de la turbine  $\Omega_{tr}$ , assez lente, à celle que nécessite la génératrice  $\Omega_{mec}$ . Il est modélisé par les deux équations suivantes [12]

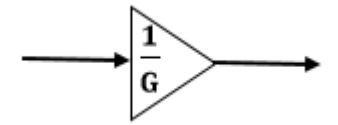

**Figure II-5 :** Modèle de multiplicateur de vitesse

$$
G = \frac{c_{aer}}{c_g} \tag{II.8}
$$

$$
G = \frac{\Omega_{mec}}{\Omega_{tr}} \tag{II.9}
$$

#### **II.2.3 Modèle de l'arbre mécanique**

L'équation fondamentale de la dynamique permet de déterminer l'évolution de la vitesse mécanique à partir du couple mécanique total  $(C_{mec})$  appliqué au rotor :

$$
J\frac{d\Omega_{mec}}{dt} = C_{mec} \tag{II.10}
$$

*J* : l'inertie totale ramenée sur l'arbre de la génératrice, comprenant l'inertie de la turbine, de la génératrice, des deux arbres, et du multiplicateur.

*f* : le coefficient de frottement total du couplage mécanique.

Le couple mécanique déduit de cette représentation simplifiée est la somme de tous les couples appliqués sur le rotor :

$$
C_{mec} = C_g - C_{em} - C_f \tag{II.11}
$$

 $C_{em}$ : Le couple électromagnétique développé par la génératrice.

 $C_a$ : Le couple issu du multiplicateur.

 $C_f$ : Le couple résistant dû aux frottements.

$$
C_f = f \Omega_{mec} \tag{II.12}
$$

Les variables d'entrée de l'arbre de transmission sont donc : le couple issu du multiplicateur  $C_g$  et le couple électromagnétique  $C_{em}$ 

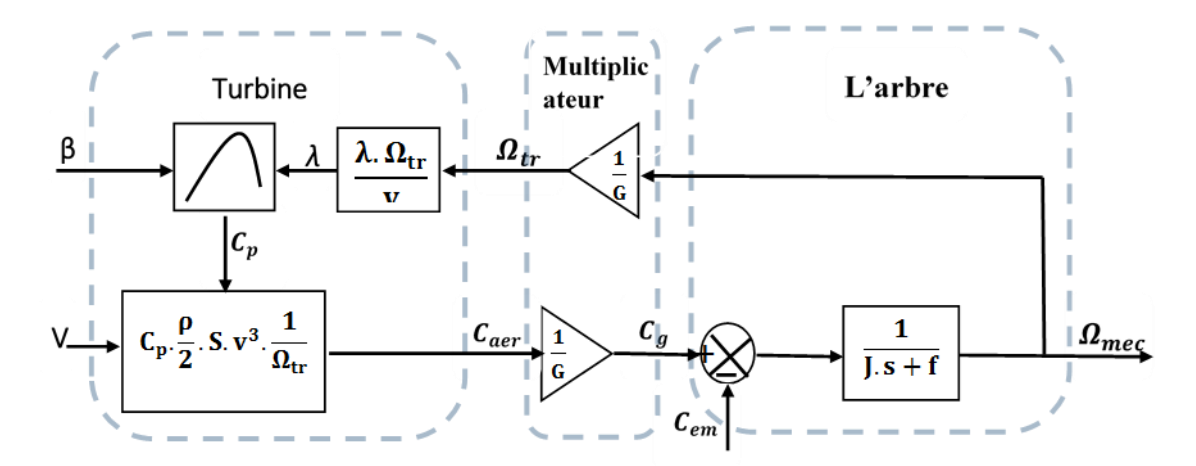

**Figure II-6 :** Organigramme de simulation de la turbine éolienne

#### **II.2.4 Contrôle de la turbine**

La figure (II.7) représente la caractéristique de la turbine éolienne, qui est la puissance extraite par la turbine du vent en fonction de la variation de vitesse de vent

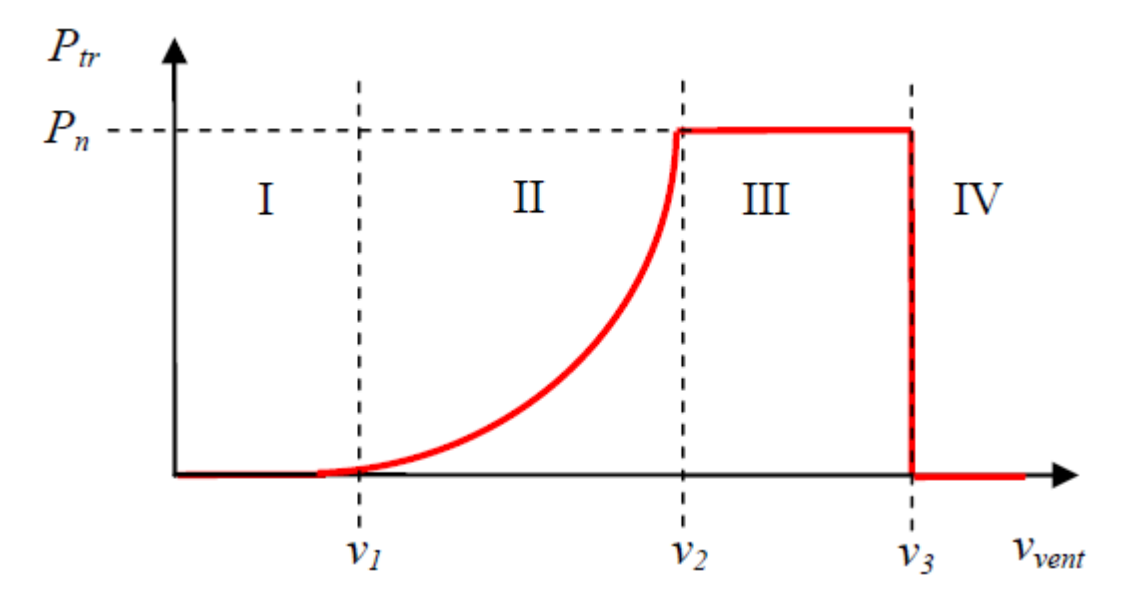

Figure II-7 **:** Zones de fonctionnement d'une éolienne.

## **Zone I : v < v1 :**

La vitesse du vent est trop faible, la turbine peut tourner mais l'énergie captée est trop faible.

# **Zone II : v1 < v < v2** :

Le maximum de puissance est capté dans cette zone pour chaque vitesse de vent. Différentes méthodes existent pour optimiser l'énergie extraite (appelées généralement MPPT). Cette zone correspond au fonctionnement dit « à charge partielle (CP) ».

# **Zone III :**  $v^2 < v < v^3$  **:**

La puissance incidente devient trop importante. La puissance extraite est donc limitée, tout en restant le plus proche possible de  $Pn$ . Cette zone correspond au fonctionnement dit « à pleine charge (PC) ».

# **Zone IV : v > v3 :**

La vitesse du vent devient trop forte pour les capacités opérationnelles de l'installation. La turbine est donc arrêtée et la puissance extraite est nulle.

Les considérations de base seront les suivantes :

v1 : vitesse du vent correspondant au démarrage de la turbine. Suivant les constructeurs, v1 varie entre 2.5m/s et 4m/s pour les éoliennes de forte puissance.

v2 : vitesse du vent pour laquelle la puissance extraite correspond à la puissance nominale de la génératrice. Suivant les constructeurs, v2 varie entre 11.5m/s et 15m/s en fonction des technologies.

v3 : vitesse du vent au-delà de laquelle il convient de déconnecter l'éolienne pour des raisons de tenue mécanique en bout de pales. Pour la grande majorité des éoliennes, v3 vaut 25m/s.

Dans la suite nous allons travailler à l'élaboration de lois de commande dans la zone à charge partielle (CP), et de la zone à pleine charge (PC).

# **II.2.5 Contrôle en charge partielle**

Dans la région de fonctionnement à charge partielle (zone II) d'une éolienne à vitesse variable, la commande a pour principaux objectifs de maximiser l'énergie capturée du vent. Comme cité précédemment, le coefficient de puissance  $C_n(\lambda, \beta)$  est une fonction non linéaire de la vitesse spécifique  $\lambda$ et de l'angle de calage  $\beta$ . Cette fonction possède un seul maximum  $C_{p-opt}$  ( $\lambda_{opt}$ ,  $\beta=2$ ), le rotor peut fournir une puissance aérodynamique maximale uniquement pour le  $C_{p-<sub>opt</sub>$ , comme on peut le constater sur la figure suivante :

Pour extraire cette puissance  $(P_{opt})$ , la vitesse la génératrice doit être asservie à sa valeur, optimale, cette valeur est donnée par l'équation suivante :

![](_page_44_Figure_6.jpeg)

$$
\Omega_{tr-opt} = \frac{\lambda_{opt} \cdot V_{vent}}{R}
$$
 (II.13)

**Figure II-8 :** Coefficient de puissance en fonction de la vitesse spécifique  $\lambda$  pour un angle de calage optimale (2°)

De la Figure II.8 on déduit le coefficient de puissance optimal ainsi que la vitesse spécifique optimale

$$
C_{p-opt} = 0.5 \qquad \qquad \lambda_{opt} = 9
$$

#### **II.2.6 Stratégies de commande de la turbine éolienne :**

La vitesse des marées est constante dans le temps, et pour garantir maximal de l'énergie éolienne incidente, il faut ajuster en permanence la vitesse de rotation de la turbine à celle du vent et l'angle des pales. [25]

# **II.2.6.1 Point de fonctionnement a puissance maximum MPPT**

#### **II.2.6.1.1 Maximisation de la puissance sans asservissement de la vitesse**

En pratique, une mesure précise de la vitesse du vent est difficile à réaliser. Ceci pour deux raisons :

- L'anémomètre est situé derrière le rotor de la turbine, ce qui erroné la lecture de la vitesse du vent.
- Ensuite, le diamètre de la surface balayée par les pales étant important (typiquement 70 m pour une éolienne de 1.5 MW), une variation sensible du vent apparait selon la hauteur ou se trouve

l'anémomètre. L'utilisation d'un seul anémomètre conduit donc à n'utiliser qu'une mesure locale de la vitesse du vent qui n'est donc pas suffisamment représentative de sa valeur moyenne apparaissant sur l'ensemble des pales.

Une mesure erronée de la vitesse conduit donc forcément a une d´dégradation de la puissance captée selon la technique d'extraction précédente. C'est pourquoi la plupart des turbines éoliennes sont contrôlées sans asservissement de la vitesse [25].

Cette seconde structure de commande repose sur l'hypothèse que la vitesse du vent varie très peu en régime permanent. Dans ce cas, à partir de l'équation dynamique de la turbine, on obtient l'équation statique d'écrivant le régime permanent de la turbine :

$$
J \cdot \frac{a_{mec}}{dt} = C_{mec} = 0 = C_g - C_{em} - C_{vis}
$$
 (II.14)

Ceci revient à considérer le couple mécanique  $C_{mec}$  développé comme étant nul. Donc, en négligeant l'effet du couple des frottements visqueux ( $C_{vis} = 0$ ), on obtient :

$$
C_{em} = C_g \tag{II.15}
$$

Le couple électromagnétique de réglage est déterminé à partir d'une estimation du couple éolien :

$$
C_{em-r\acute{e}f} = \frac{C_{aer-estim\acute{e}}}{G} \tag{II.16}
$$

Le couple éolien peut être déterminé à partir de la connaissance d'une estimation de la vitesse du vent, et de la mesure de la vitesse m´mécanique en utilisant l'équation

$$
C_{aer-estim\acute{e}} = C_p \cdot \frac{\rho S}{2} \cdot \frac{1}{\Omega_{tur-estim\acute{e}}} \cdot v_{estim\acute{e}}^3 \tag{II.17}
$$

Une estimation de la vitesse de la turbine  $\Omega_{tur-estim\acute{e}}$  est calculée à partir de la mesure de la vitesse mécanique :

$$
\Omega_{\text{tur-estim}\acute{e}} = \frac{\Omega_{\text{mec}}}{G} \tag{II.18}
$$

La mesure de la vitesse du vent apparaissant au niveau de la turbine étant délicate, une estimation de sa valeur peut être obtenue à partir de l'équation

$$
v_{\text{estim}\acute{e}} = \frac{\Omega_{\text{tur}-\text{estim}\acute{e}} \cdot R}{\lambda} \tag{II.19}
$$

Relation globale de contrôle :

$$
C_{em-r\acute{e}f} = \frac{C_p}{\lambda^3} \cdot \frac{\rho \cdot \pi \cdot R^3}{2} \cdot \frac{\Omega_{mec}^2}{G^3}
$$
 (II.20)

Pour extraire le maximum de la puissance générée, il faut fixer le ratio de vitesse à la valeur  $\lambda_{\mathcal{C}_{pmax}}$  qui correspond au maximum du coefficient de puissance $C_{pmax}$ . Le couple électromagnétique de référence doit alors être réglé à la valeur suivante :

# **Chapitre II Modélisation de la chaine de conversion éolienne avec une Gada**

$$
C_{em-r\acute{e}f} = \frac{c_p}{\lambda_{Cpmax}^3} \cdot \frac{\rho \cdot \pi \cdot R^5}{2} \cdot \frac{\Omega_{mec}^2}{G^3}
$$
(II.21)

L'expression du couple de référence devient alors proportionnelle au carré de la vitesse de la génératrice:

$$
C_{em-r\acute{e}f} = K. \Omega_{mec}^2
$$
 (II.22)

Avec

$$
K = \frac{c_p}{\lambda_{Cpmax}^3} \cdot \frac{\rho \pi R^5}{2} \cdot \frac{1}{G^3}
$$
 (II.23)

![](_page_46_Figure_7.jpeg)

**Figure II-9 :** Commande de la turbine éolienne sans asservissement

![](_page_47_Figure_2.jpeg)

# **II.2.7 Simulation et Résultats de la turbine**

![](_page_47_Figure_4.jpeg)

![](_page_47_Figure_5.jpeg)

![](_page_47_Figure_6.jpeg)

![](_page_47_Figure_7.jpeg)

**Figure II-12 :** Vitesse de rotation turbine

![](_page_48_Figure_3.jpeg)

**Figure II-13 :** Coefficient de puissance

![](_page_48_Figure_5.jpeg)

![](_page_48_Figure_6.jpeg)

![](_page_48_Figure_7.jpeg)

![](_page_49_Figure_2.jpeg)

**Figure II-16 :** Puissance de turbine (watt)

# **II.3 La Machine asynchrone à double alimentation**

# **II.3.1 Modélisation de machine asynchrone à double alimentation**

# **Hypothèses simplificatrices :**

- $\checkmark$  La saturation est négligée ; il en résulte que les inductances propres et mutuelles sont indépendantes des courants qui circulent dans les enroulements.
- $\checkmark$  Les f.m.m. sont réparties sinusoïdalement dans l'entrefer de la machine, il y a symétrie par rapport à l'axe magnétique des enroulements.
- $\checkmark$  Les encoches sont supposées inexistantes (entrefer uniforme et constant).
- $\checkmark$  On ne tient pas compte de l'hystérésis et des courants de Foucault dans les parties magnétiques.

# **II.3.1.1 Modèle de la MADA dans le repère (a b c) :**

 La machine asynchrone à double alimentation peut être modélisée par six équations électriques et une seule équation mécanique qui concerne la dynamique du rotor. [20]

Elle peut être électriquement schématisée par la figure suivante :

![](_page_50_Figure_2.jpeg)

**Figure II-17 :** Représentation de la MADA dans le repère (a b c) [38]

## **II.3.1.1.1 Equations électriques dans le repère (a b c) :**

Les enroulements illustrés par la figure précédente obéissent aux équations électriques qui s'écrivent sous la forme matricielle suivante :

$$
\begin{cases}\n[Vs] = [Rs]. [Is] + \frac{d}{dt} [\Phi s] \\
[Vr] = [Rr]. [Ir] + \frac{d}{dt} [\Phi r]\n\end{cases}
$$
\n(II.24)

]

Avec

$$
[Rs] = \begin{bmatrix} Rs & 0 & 0 \\ 0 & Rs & 0 \\ 0 & 0 & Rs \end{bmatrix}; [Rr] = \begin{bmatrix} Rr & 0 & 0 \\ 0 & Rr & 0 \\ 0 & 0 & Rr \end{bmatrix}
$$

$$
[Vs] = \begin{bmatrix} Vsa \\ Vsb \\ Vsc \end{bmatrix}; [Vr] = \begin{bmatrix} Vra \\ Vrb \\ Vrc \end{bmatrix}
$$

$$
[Is] = \begin{bmatrix} Issa \\ Isb \\ lsc \end{bmatrix}; [Ir] = \begin{bmatrix} Ira \\ Irb \\ lrc \end{bmatrix}
$$

$$
[\Phi s] = \begin{bmatrix} \Phi sa \\ \Phi sb \\ \Phi sc \end{bmatrix}; [\Phi r] = \begin{bmatrix} \Phi ra \\ \Phi rb \\ \Phi rc \end{bmatrix}
$$

# **II.3.1.1.2 Equations magnétiques dans le repère (a b c) :**

Les équations magnétiques sont données par les expressions suivantes :

$$
\begin{aligned}\n\left\{ \left[ \Phi s \right] = [L s][l s] + [M s] [l r] \\
\left\{ \Phi r \right\} = [L r][l r] + [M s] [l s]\n\end{aligned}
$$
\n(II.25)

Avec :

$$
[\Phi s] = \begin{bmatrix} \Phi s a \\ \Phi s b \\ \Phi s c \end{bmatrix} ; [\Phi r] = \begin{bmatrix} \Phi r a \\ \Phi r b \\ \Phi r c \end{bmatrix}
$$
  
\n
$$
[L s] = \begin{bmatrix} L s a & M s & M s \\ M s & L s a & M s \\ M s & M s & L s a \end{bmatrix} ; [L r] = \begin{bmatrix} L r a & M r & M r \\ M r & L r a & M r \\ M r & M r & L r a \end{bmatrix}
$$
  
\n
$$
\cos(\theta) \cos(\theta + \frac{2\pi}{3}) \cos(\theta + \frac{2\pi}{3}) \cos(\theta + \frac{2\pi}{3})
$$
  
\n
$$
[\cos(\theta + \frac{2\pi}{3}) \cos(\theta - \frac{2\pi}{3}) \cos(\theta + \frac{2\pi}{3}) \cos(\theta)]
$$

Avec :  $[Mrs] = [Msr]^{T}$ 

[Ls] : Matrice d'inductances statoriques.

[Lr] : Matrice d'inductances rotoriques.

[Mrs] : Matrice d'inductances mutuelles stator-rotor.

#### **II.3.1.1.3 Equation mécanique de la MADA :**

L'équation du mouvement peut s'exprimer sous la forme suivante :

$$
J\frac{d\Omega}{dt} + Kf \cdot \Omega = Cem - Cr \tag{II.26}
$$

J : moment d'inertie des masses tournantes (Kg.m2) ;

: Coefficient de frottement en (Nm.s/rad) ;

: Couple électromagnétique en (Nm) ;

: Couple résistant en (Nm) ;

 $\Omega$ : vitesse angulaire électrique de rotation du rotor.

#### **II.3.1.2 Modèle de la MADA dans le plan (d q) :**

Afin de simplifier le modèle dynamique de la machine, un changement de repère est nécessaire. Cette transformation mathématique permet de remplacer les trois bobines statoriques fixes déphasées de  $2\pi/3$  en deux bobines fictives équivalentes, situées sur le rotor, déphasées de  $\pi/2$ .

![](_page_52_Figure_2.jpeg)

**Figure II-18 :** Représentation de la MADA dans le repère (d q)

- (d) : Indice de la composante directe.
- (q) : Indice de la composante en quadrature.
- (0) : Indice de la composante homopolaire

# **II.3.1.2.1 La transformation de Park :**

$$
X_{odq} = [P(\theta s)]. \quad X_{abc} \Rightarrow X_{abc} = [P(\theta s)]^{-1} \quad \dots \quad X_{odq}
$$
\n
$$
\cos(\theta) \quad \cos\left(\theta - \frac{2\pi}{3}\right) \quad \cos\left(\theta + \frac{2\pi}{3}\right)
$$
\n
$$
[P_{(\theta)}] = \frac{\sqrt{2}}{3} - \sin(\theta) \quad \sin(\theta) \quad -\sin\left(\theta + \frac{2\pi}{3}\right)
$$
\n
$$
\frac{\sqrt{2}}{2} \quad \frac{\sqrt{2}}{2} \quad \frac{\sqrt{2}}{2} \quad \frac{\sqrt{2}}{2}
$$

P(θ) : Définie le passage du repère a, b, c vers d, q, o.

## **II.3.1.2.2 Transformation inverse de Par :**

$$
\cos(\theta) \qquad -\sin(\theta) \qquad \frac{\sqrt{2}}{2}
$$

$$
[P^{-1}(\theta)] = \frac{\sqrt{2}}{3} \cos(\theta - \frac{2\pi}{3}) \quad -\sin(\theta - \frac{2\pi}{3}) \quad \frac{\sqrt{2}}{2}
$$

$$
\left[\cos(\theta + \frac{2\pi}{3}) \quad -\sin(\theta + \frac{2\pi}{3}) \quad \frac{\sqrt{2}}{2}\right]
$$

P<sup>-1</sup>(θ) : Définie le passage du repère *d, q, o* vers *a, b, c* 

# **II.3.1.2.3 Les équations des tensions statoriques et rotori**q**ues de la MADA dans le repère de Park**

$$
\begin{cases}\nV_{sd} = R_s \cdot i_{sd} + \frac{d\Phi_{sd}}{dt} - \theta_s \cdot \Phi_{sq} \\
V_{sq} = R_s \cdot i_{sq} + \frac{d\Phi_{sq}}{dt} + \theta_s \cdot \Phi_{sd} \\
V_{rd} = R_r \cdot i_{sd} + \frac{d\Phi_{rd}}{dt} - \theta_r \cdot \Phi_{rq} \\
V_{rq} = R_r \cdot i_{rq} + \frac{d\Phi_{rq}}{dt} + \theta_r \cdot \Phi_{rd}\n\end{cases} \tag{II.27}
$$

Avec :

 $V_{sd}$ Et  $V_{sq}$ : Les tensions statorique dans le repère de Park,

 $V_{rd}$ Et  $V_{rq}$ : Les tensions rotorique dans le repère de Park,

 $i_{sd}$ Et  $i_{sq}$ : Les courants statorique dans le repère de Park,

 $i_{rd}$ Et  $i_{rq}$ : Les courants rotorique dans le repère de Park,

 $\Phi_{sd}$ Et  $\Phi_{sa}$ : les flux statoriques dans le repère de Park,

 $\Phi_{rd}$ Et  $\Phi_{rq}$ : les flux rotoriques dans le repère de Park,

 $R<sub>s</sub>Et R<sub>r</sub>$ : les résistances respectives des bobinages statorique et rotorique,

 $\theta_{\rm s}$  Et  $\theta_{r}$  : les angles de Park respectifs des grandeurs statoriques et rotoriques.

#### **II.3.1.2.4 Equations magnétiques**

L'expression des flux statoriques suivant les axes d et q

$$
\begin{cases}\n\Phi_{ds} = L_s i_{ds} + M_{idr} \\
\Phi_{qs} = L_s i_{qs} + M_{iqr} \\
\Phi_{dr} = L_r i_{dr} + M_{idr} \\
\Phi_{qr} = L_r i_{qr} + M_{iqr}\n\end{cases}
$$

Avec :

 $L_s = L_{sa} - M_{sa}$ : Inductance propre cyclique du stator

 $L_r = L_{ra} - M_{ra}$ : Inductance propre cyclique du rotor

 $M=\frac{3}{3}$ 2 : Inductance mutuelle cyclique entre le stator et le rotor

En supposant que le système est symétrique donc les grandeurs homopolaires sont nulles.

# **II.3.1.2.5 Couple électromagnétique**

L'expression du couple électromagnétique en fonction des flux statoriques et des courants rotoriques est donnée par.

$$
C_{em} = p \frac{M}{L_s} (\Phi_{ds} i_{qr} - \Phi_{qs} i_{dr})
$$
 (II.29)

On remarque que l'équation du couple électromagnétique n'est pas linéaire, ceci est dû aux produits croisés entre les flux statoriques et les courants rotoriques. D'où la nécessité d'utiliser la commande par orientation du flux pour simplifier la commande de la génératrice.

![](_page_54_Figure_6.jpeg)

#### **II.3.1.3 Simulation et résultats de la Gada**

**Figure II-19 :** Tensions statorique

![](_page_54_Figure_9.jpeg)

**Figure II-20 :** Courants statorique

![](_page_55_Figure_2.jpeg)

**Figure II-21 :** Tensions rotorique

![](_page_55_Figure_4.jpeg)

![](_page_55_Figure_5.jpeg)

![](_page_55_Figure_6.jpeg)

![](_page_55_Figure_7.jpeg)

![](_page_55_Figure_8.jpeg)

![](_page_55_Figure_9.jpeg)

**Figure II-24 :** Couple électromagnétique

# **II.3.1.4 Interprétation des résultats**

Les résultats de simulation des différentes grandeurs (tension, courant,....), ont été obtenus avec une vitesse de rotation fixe et une charge purement résistive de 100 Ω.

Les figures (II.19 et II.20) montrent respectivement l'évolution des tensions et des courants statorique de la GADA. Au démarrage, la tension et le courant génères croient de façon exponentielle, puis se stabilisent respectivement à 218V et a 2.2A en régime établi.

Les figures (II.21 et II.22) représentent respectivement l'évolution de la tension et du courant rotorique de la GADA. L'allure de la tension rotorique montre que celle-ci évolue de façon sinusoïdale.

#### **II.3.2 Commande Vectorielle des Puissances Active et Réactive**

La commande vectorielle par orientation du flux présente une solution attractive pour réaliser de meilleures performances dans les applications à vitesse variable pour le cas de la machine asynchrone double alimentée aussi bien en fonctionnement générateur que moteur.

Dans la machine asynchrone, le principe d'orientation du flux a été développé par BLASCHKE au début des années 70. Il consiste à orienter le vecteur courant et le vecteur flux afin de rendre le comportement de cette machine similaire à celui d'une machine à courant continu à excitation séparée.

## **II.3.3 Application de l'orientation de flux**

La méthode du flux orienté est basée sur le choix du repère de référence. Par le choix du repère lié au champ tournant, il découle que le flux à orienter (statorique, rotorique ou d'entrefer) doit coïncider avec l'axe **« d »** ou **« q »**. Afin d'obtenir un couple maximal, nous devions imposer l'une des conditions suivantes.

#### **II.3.3.1 Choix du référentiel**

En général, l'étude du comportement dynamique des machines électriques peut se faire suivant la transformation de Park pour différents référentiels. Le choix du référentiel s'effectue suivant le phénomène à étudier et les simplifications offertes par ce choix. Trois types de référentiels sont intéressants en pratique.

#### **II.3.3.1.1 Référentiel lié au stator**

Ce référentiel, appelé souvent stationnaire, il est préférable pour étudier les variations importantes de la vitesse de rotation. Il est caractérisé par la relation suivante :

$$
\frac{d\theta_s}{dt} = 0 \Longrightarrow \frac{d\theta_r}{dt} = -\frac{d\theta}{dt} = -w
$$

#### **II.3.3.1.2 Référentiel lié au rotor**

Ce référentiel est intéressant pour les problèmes des régimes transitoires où la vitesse de rotation est considérée comme constante. Il est caractérisé par la relation suivante :

$$
\frac{d\theta_r}{dt} = \theta \; ; \; \frac{d\theta_s}{dt} = \frac{d\theta}{dt} = w
$$

#### **II.3.3.1.3 Référentiel lié au champ tournant**

Ce référentiel est lié au champ tournant, donc il tourne à la vitesse de synchronisme. Il est préférable pour l'étude des systèmes où la fréquence d'alimentation est constante. Il est aussi utilisé dans

 $\int \phi sd = \phi s$ 

 $\[\varphi$ sq = 0 II.30)

l'alimentation des moteurs à fréquence variable. Lorsque l'on désire étudier sa fonction de transfert vis-àvis des petites perturbations [24]. Il est caractérisé par la relation :

$$
\frac{d\theta_s}{dt} = w_s, \frac{d\theta_r}{dt} = w_s - w = gw_s
$$

#### **II.3.4 Modèle de la MADA avec orientation du flux statorique :**

Dans ce qui suit nous allons supposer que l'axe *d* du repère de Park est orienté suivant le flux statorique. En appliquant la technique d'orientation du flux statorique sur le modèle de la machine en orientant le repère de Park pour que le flux statorique suivant l'axe q soit constamment nul, nous pouvons écrire [27].

![](_page_57_Figure_6.jpeg)

**Figure II-25 :** Orientation de l'axe d sur le flux statorique.

On peut simplifier par le système d'équations comme suit

$$
\begin{cases}\nV_{sd} = R_s. \, i_{sd} \\
V_{sq} = R_s. \, i_{sq} + \theta_s. \, \Phi_s \\
V_{rd} = R_r. \, i_{sd} + \frac{d\Phi_{rd}}{dt} - \theta_r. \, \Phi_{rq} \\
V_{rq} = R_r. \, i_{rq} + \frac{d\Phi_{rq}}{dt} + \theta_r. \, \Phi_{rd}\n\end{cases} \tag{II.31}
$$

Si on néglige la résistance Rs, qui est une hypothèse souvent acceptée pour les machines de grande puissance utilisée dans la production d'énergie éolienne, les équations des tensions de la machine se réduisent à la forme suivante

$$
\begin{cases}\nV_{sd} = 0 \\
V_{sq} = V_s = \theta_s \cdot \Phi_s \\
V_{rd} = R_r \cdot i_{sd} + \frac{d\Phi_{rd}}{dt} - \theta_r \cdot \Phi_{rq} \\
V_{rq} = R_r \cdot i_{rq} + \frac{d\Phi_{rq}}{dt} + \theta_r \cdot \Phi_{rd}\n\end{cases}
$$
\n(II.32)

De la même manière que pour les tensions, les équations des flux deviennent :

$$
\begin{aligned}\n\Phi_{sd} &= \Phi_s = \mathbf{L}_s \cdot \mathbf{i}_{sd} + M \cdot i_{rd} \\
0 &= L_s \cdot i_{sq} + M \cdot i_{rq} \\
\Phi_{rd} &= \mathbf{L}_s \cdot \mathbf{i}_{rd} + M \cdot i_{sd} \\
\Phi_{rq} &= \mathbf{L}_s \cdot \mathbf{i}_{rq} + M \cdot i_{sq}\n\end{aligned} \tag{II.33}
$$

#### **II.3.4.1 Relation entre les courants statoriques et les courants rotoriques**

A partir des équations précédant, nous pouvons alors écrire les équations liant les courants statoriques aux courants rotorique :

$$
\begin{cases}\ni_{sd} = \frac{\phi_s}{L_s} + \frac{M}{L_s} i_{rd} \\
i_{sq} = -\frac{M}{L_s} i_{rq}\n\end{cases}
$$
\n(II.34)

#### **II.3.4.2 Relations entre puissances statoriques et courants rotoriques**

Dans un repère biphasé, les puissances active et réactive statoriques d'une machine asynchrone s'écrivent :

$$
\begin{cases}\nP_s = V_{sd} \cdot i_{sd} + V_{sq} \cdot i_{sq} \\
Qs = V_{sq} \cdot i_{sd} - V_{sd} \cdot i_{sq}\n\end{cases} \tag{II.35}
$$

L'adaptation de ces équations au système d'axe choisi et aux hypothèses simplificatrices effectuées dans notre cas donne :

$$
\begin{cases}\nP_s = V_s \cdot i_{qs} \\
Q_s = V_s \cdot i_{sd}\n\end{cases} \tag{II.36}
$$

En remplaçant les courants statoriques directs (Isd) et en quadratures (Isq) par leurs expressions, nous obtenons les expressions suivantes pour les puissances active et réactive :

$$
\begin{cases}\nP_s = -V_s \frac{M}{L_s} \cdot i_{rq} \\
Q_s = \frac{V_s^2}{\omega_s L_s} - V_s \frac{M}{L_s} \cdot i_{rd}\n\end{cases}
$$
\n(II.37)

#### **II.3.4.3 Relations entre les tensions rotoriques et les courants rotoriques :**

A partir du système d'équation les expressions (II.33), les flux rotoriques peuvent être écrites sous la forme suivante :

$$
\begin{cases}\n\Phi_{rd} = \left(L_r - \frac{M^2}{L_s}\right)i_{rd} + \frac{V_s M}{w_s L_s} \\
\phi_{rq} = \left(L_r - \frac{M^2}{L_s}\right)i_{rq}\n\end{cases}
$$
\n(II.38)

$$
\begin{cases}\nV_{rd} = R_r . i_{rd} + \left(L_r - \frac{M^2}{L_s}\right) \frac{di_{rd}}{dt} - \omega_r \left(L_r - \frac{M^2}{L_s}\right) i_{rq} \\
V_{rq} = R_r . i_{rq} + \left(L_r - \frac{M^2}{L_s}\right) \frac{di_{rq}}{dt} + w_r \left(L_r - \frac{M^2}{L_s}\right) i_{rd} + g \frac{v_s M}{L_s}\n\end{cases}
$$
\n(II.39)

Avec :  $w_r = g w_s$ 

$$
\begin{cases}\nV_{rd} = R_r . i_{rd} + \left(L_r - \frac{M^2}{L_s}\right) \frac{di_{rd}}{dt} - g \omega_s \left(L_r - \frac{M^2}{L_s}\right) i_{rq} \\
V_{rq} = R_r . i_{rq} + \left(L_r - \frac{M^2}{L_s}\right) \frac{di_{rq}}{dt} + g w_s \left(L_r - \frac{M^2}{L_s}\right) i_{rd} + g \frac{v_s M}{L_s}\n\end{cases}
$$
\n(II.40)

En régime permanent, les termes faisant intervenir les dérivées des courants rotoriques diphasés Disparaissent, nous pouvons donc écrire :

$$
\begin{cases}\nV_{rd} = R_r . i_{rd} - g w_s \left( L_r - \frac{M^2}{L_s} \right) i_{rq} \\
V_{rq} = R_r . i_{rq} + g w_s \left( L_r - \frac{M^2}{L_s} \right) i_{rd} + g \frac{v_s M}{L_s}\n\end{cases}
$$
\n(II.41)

En appliquant la transformation de Laplace à ces deux équations, on obtient :

$$
\begin{cases}\nV_{rd} = R_r . i_{rd} + s \left( L_r - \frac{M^2}{L_s} \right) i_{rq} - g w_s \left( L_r - \frac{M^2}{L_s} \right) i_{rq} \\
V_{rq} = R_r . i_{rq} + s \left( L_r - \frac{M^2}{L_s} \right) i_{rd} + g w_s \left( L_r - \frac{M^2}{L_s} \right) i_{rd} + g \frac{V_{sM}}{L_s}\n\end{cases}
$$
\n(II.42)

Nous pouvons élaborer le modèle de la machine MADA pour le contrôle des puissances tel qu'il est présenté par le schéma bloc

![](_page_59_Figure_9.jpeg)

**Figure II-26 :** Modèle de la MADA pour le contrôle des puissances (système interne).

Ce schéma fait apparaître des fonctions de transfert du premier ordre pour les deux axes liant les tensions rotoriques aux puissances actives et réactive statoriques. Il montre également que nous pouvons mettre en place une commande vectorielle étant donné qu'à l'influence des couplages près de chaque axe peuvent être commandé indépendamment avec chacun son propre régulateur. Les grandeurs de références pour ces régulateurs seront : la puissance active pour l'axe *q* rotorique et la puissance active pour l'axe *d*  rotorique. La consigne de puissance réactive sera maintenue nulle pour assurer un facteur de puissance unitaire côté stator de façon à optimiser la qualité de l'énergie renvoyée sur le réseau. La consigne de puissance active devra permettre de garder le coefficient de puissance de l'éolienne optimal.

# **Types de commande de la MADA**

L'utilisation de la commande vectorielle des machines asynchrones à double alimentation dans les applications dans l'énergie éolienne nécessite une haute performance dynamique concernant la commande du couple et de la vitesse. Pour cela, nous devons connaître, avec exactitude, le vecteur flux statorique (amplitude et phase).

Deux méthodes ont été développée soit :

- o La commande vectorielle directe.
- o La commande vectorielle indirecte

#### **Commande vectorielle directe**

Le flux rotorique est mesuré à partir de capteurs à effet hall placés sous les dents du stator. Ces capteurs donnent des valeurs locales du flux. Il faut ensuite traiter ces valeurs pour obtenir le flux global.

Cette méthode présente des inconvénients au niveau de la fiabilité de la mesure soit :

- Le problème de filtrage du signal mesuré.
- La mesure varie en fonction de la température.
- $\triangleright$  Le coût de production est élevé. (Capteurs, conditionneurs, filtre,...).

Cette commande n'est donc pas optimale

![](_page_61_Figure_2.jpeg)

**Figure II-27 :** La commande directe du Modèle de la GADA pour le contrôle des puissances.

## **II.4 Conclusion**

Dans ce chapitre nous sommes intéressés à la modélisation et la commande du système éolien à base de la MADA. En premier lieu on a établir les modèles analytiques des différents constituants du système éolien (Turbine + GADA). Une représentation schéma bloc alors été menée pour chacun des constituants avant de procéder à la synthèse d'un système de commande.

Deux stratégies de commande du système éolien ont été détaillées. La stratégie MPPT permet de fournir le maximum de la puissance, et la commande vectorielle des puissances active et réactive permet de réguler les puissances actives et réactive fournies au réseau selon des consignes bien définies par le gestionnaire du réseau.

# **III. Chapitre III Commande de la chaine de conversion éolienne avec une Gada connectée au réseau**

# **III.1 Introduction**

Grâce au développement très rapide de l'électronique de puissance, offrant à la fois, une grande capacité, et une bonne qualité de puissance, avec le moindre coût ; le domaine de l'énergie éolienne a connu une large utilisation des convertisseurs de puissance. Des nouveaux types de génératrices associées à ces convertisseurs sont en cours de développement [28,29]. L'utilisation des convertisseurs de puissance dans le système de conversion d'énergie éolienne permet, non seulement, d'obtenir la forme souhaitée de l'énergie électrique, mais aussi d'optimiser la puissance prélevée [29].

# **III.2 Modélisation de la connexion au réseau**

Pour notre étude le stator est directement connecte au réseau, et le rotor est connecte par un convertisseur composé d'un redresseur et d'un onduleur séparés par un bus continu (Anglais : back to back converter) et un filtre.

Les convertisseurs sont modélisés sous les hypothèses suivantes :

- Les interrupteurs sont idéaux ;
- Les commutations se réalisent instantanément ;
- Les deux interrupteurs situés sur le même bras sont en état de conduction complémentaire.

![](_page_63_Figure_10.jpeg)

**Figure III-1 :** Schéma du convertisseur choisi

#### **III.2.1 Modélisation du convertisseur**

La chaîne de conversion électronique est composée de deux onduleurs couplés sur un bus continu commun. De manière générale, l'onduleur permet la conversion de courants triphasés alternatifs en courant continu et vice versa. L'onduleur étudié est bidirectionnel en courant et classiquement composé de trois cellules de commutation. Chacune est composée de deux transistors IGBT qui sont connectés à deux diodes en antiparallèle. Il est contrôlé par modulation de largeur d'impulsion. Les semi-conducteurs sont considérés idéaux : pas de pertes et les commutations sont instantanées. L'hypothèse de la conduction continue permet de considérer le convertisseur équivalent à des interrupteurs idéaux, Ces interrupteurs peuvent être commandés en ouverture '1' et en fermeture '0', et la tension d'entrée Vi est fonction des états de ces interrupteurs. Il y a 8 états de commutations possibles, [30].

![](_page_64_Figure_2.jpeg)

**Figure III-2 :** Modèle de convertisseur [32]

![](_page_64_Figure_4.jpeg)

**Figure III-3 :** Etats de commutation des interrupteurs d'un convertisseur à 02 niveaux [30]

L'onduleur utilisé est piloté à partir de grandeurs logiques par l'intermédiaire d'un circuit de commande. Ti et Ti′ représentent les transistors, Si et Si′ les commandes logiques associées. En négligeant le temps mort entre les interrupteurs du même bras, la commande de ces derniers est alternée ( $Si=Si<sup>T</sup>$ ), il existe deux états complémentaires [8].

Si  $S_i = 1$  alors  $T_i$  est passant et  $T'_i$ ; est ouvert Si  $S_i = 0$  alors  $T_i$  est ouvert et  $T'_i$ ; est passant

Pour simplifier l'étude, l'alimentation en tension est supposée être une source parfaite dans le sens où, quel que soit le courant i délivré ou absorbé, la tension Vdc à ses bornes reste toujours constante La valeur des tensions entre les points a, b, c et le point m :

$$
V_{am} = V_a - V_m = S_a \cdot E(V_{am} = V_{dc} \, si (T_a) \, est \, ferm\acute{e}, V_{am} = 0 \, si (T_a) \, est \, ouvert) \, (III.1)
$$
\n
$$
V_{bm} = V_b - V_m = S_a \cdot E(V_{am} = V_{dc} \, si (T_b) \, est \, ferm\acute{e}, V_{am} = 0 \, si (T_b) \, est \, ouvert) \, (III.2)
$$
\n
$$
V_{cm} = V_c - V_m = S_a \cdot E(V_{am} = V_{dc} \, si (T_c) \, est \, ferm\acute{e}, V_{am} = 0 \, si (T_c) \, est \, ouvert) \, (III.3)
$$
\n
$$
\begin{bmatrix} V_{am} \\ V_{bm} \end{bmatrix} = E \begin{bmatrix} S_a \\ S_b \end{bmatrix} \qquad (III.4)
$$

$$
\begin{bmatrix} V_{am} \\ V_{bm} \\ V_{cm} \end{bmatrix} = E \begin{bmatrix} S_a \\ S_b \\ S_c \end{bmatrix}
$$
 (III.4)

# **Chapitre III Commande de la chaine de conversion éolienne avec une Gada connectée au réseau**

$$
\begin{cases}\nV_{am} = V_{an} + V_{nm} \\
V_{bm} = V_{an} + V_{nm} \\
V_{cm} = V_{an} + V_{nm}\n\end{cases}
$$
\n(III.5)

$$
V_{am} + V_{bm} + V_{cm} = (V_{an} + V_{bn} + V_{cn}) + 3V_{nm}
$$

Pour une charge équilibrée

$$
(V_{an}+V_{bn}+V_{cn})=0
$$

Donc

$$
V_{nm} = \frac{1}{3}(V_{am} + V_{bm} + V_{cm})
$$
 (III.6)

En remplaçant  $V_{nm}$  dans le système ci-dessous

$$
V_{am} = V_{an} + \frac{1}{3} (V_{am} + V_{bm} + V_{cm})
$$
  
\n
$$
V_{bm} = V_{an} + \frac{1}{3} (V_{am} + V_{bm} + V_{cm})
$$
  
\n
$$
(III.7)
$$
  
\n
$$
V_{cm} = V_{an} + \frac{1}{3} (V_{am} + V_{bm} + V_{cm})
$$

$$
V_{an} = \frac{1}{3} (2V_{am} + V_{bm} + V_{cm})
$$
  
\n
$$
V_{bn} = \frac{1}{3} (V_{am} + 2V_{bm} + V_{cm})
$$
  
\n
$$
(III.8)
$$
  
\n
$$
V_{cn} = \frac{1}{3} (V_{am} + V_{bm} + 2V_{cm})
$$

Le modèle de l'onduleur en fonction de la tension d'entrée et des interrupteurs est

$$
\begin{bmatrix} V_{an} \\ V_{bn} \\ V_{cn} \end{bmatrix} = \frac{1}{3} \begin{bmatrix} 2 & -1 & -1 \\ -1 & 2 & -1 \\ -1 & -1 & 2 \end{bmatrix} \begin{bmatrix} V_{am} \\ V_{bm} \\ V_{cm} \end{bmatrix} = \frac{v_{dc}}{3} \begin{bmatrix} 2 & -1 & -1 \\ -1 & 2 & -1 \\ -1 & -1 & 2 \end{bmatrix} \begin{bmatrix} S_a \\ S_b \\ S_c \end{bmatrix}
$$
(III.9)

#### **III.2.2 Modélisation du Bus continu**

Les deux convertisseurs du système éolien (coté MADA et coté réseau) sont interconnectés par l'intermédiaire d'un bus continu qui autorise ainsi un transfert de puissance entre deux sources à fréquences différentes (Fig.). Les deux courants modulés ( $i_{rdc}$ ,  $i_{gdc}$ ) sont respectivement issus du convertisseur coté MADA et du celui coté réseau. [31]

La représentation du bus continu est donnée par le schéma suivant:

![](_page_65_Figure_16.jpeg)

**Figure III-4 :** Modèle du bus continu

La tension aux bornes du condensateur est donnée par:

$$
V_c = \frac{1}{c} \int i_c \, dt \tag{III.10}
$$

Avec

 $i_c = i_{rdc} - i_{adc}$ 

Tel que:

 $i_{rdc}$  est le courant qui circule du CCM vers le bus continu.

 $i_{gdc}$  est le courant qui circule du le bus continu vers le CCR.

## **III.2.3 Modélisation du filtre s.elaimani**

La connexion au réseau cette connexion est assurée par un filtre de nature RL, comme on peut le voir sur la figure

![](_page_66_Figure_12.jpeg)

**Figure III-5 :** Modèle du filtre dans le repère abc

$$
V_{a-on} = R_f I_{ag} + L_f \frac{dl_{ag}}{dt} + V_{ag}
$$
  
\n
$$
V_{b-on} = R_f I_{bg} + L_f \frac{dl_{bg}}{dt} + V_{bg}
$$
  
\n
$$
V_{c-on} = R_f I_{cg} + L_f \frac{dl_{cg}}{dt} + V_{cg}
$$
\n(III.11)

Avec

 $V_{a-on}$ ,  $V_{b-on}$ ,  $V_{c-on}$  Tension à la sortie de l'onduleur.

 $V_{aa}$ ,  $V_{ba}$ ,  $V_{ca}$  Tension du réseau électrique.

 $R_f, L_f$  Filtre triphasé.

 $I_{a,q}, I_{b,q}, I_{cg}$  Courants injectés au réseau électrique.

Ce filtre est pour réduire la propagation des harmoniques dans le réseau électrique.

# **Chapitre III Commande de la chaine de conversion éolienne avec une Gada connectée au réseau**

Le modèle de la connexion au réseau dans le repère (*d q*) est obtenu on appliquant la transformée de PARK à l'équation

$$
\begin{cases}\nV_{d-on} = R_f I_{dg} + L_f \frac{dI_{dg}}{dt} - L_f I_{qr}. w_g + V_{dg} \\
V_{q-on} = R_f I_{qg} + L_f \frac{dI_{qg}}{dt} + L_f I_{dg}. w_g + V_{qg}\n\end{cases}
$$
\n(III.12)

Avec

*V<sub>d−on</sub>, V<sub>q−on</sub>* Composantes de la tension à la sortie du l'onduleur dans le repère (*d q*). , Composantes de la tension du réseau dans le repère (*d q).*  $I_{dg}$ ,  $I_{qr}$  Composantes des courants injectés au réseau dans le repère (*d q*).

#### **III.2.4 Modélisation du nœud de connexion**

Le système éolien est interconnecté au réseau électrique à travers le stator de la MADA ainsi que le filtre de sortie du convertisseur statique coté réseau. Les équations modélisant le nœud de connexion sont :

![](_page_67_Figure_8.jpeg)

**Figure III-6 :** schéma-bloc du couplage au réseau

#### **III.3 Contrôle**

#### **III.3.1 Contrôle du bus continu**

La tension aux bornes du condensateur *C* est donnée par l'équation. La tension de référence du bus continu  $v_{c\_ref}$  est comparée à celle mesurée aux bornes du condensateur équivalent $v_c$ . Le correcteur Proportionnel Intégral (PI) permet de maintenir une tension constante du bus continu en générant la référence du courant à injecter dans le condensateuri<sub>c ref</sub>. La puissance nécessaire pour charger ce condensateur  $P_{c\_ref}$  est obtenue simplement par la multiplication du courant de charge  $i_{c\_ref}$  et la tension $v_{c\_ref}$ .

# **Chapitre III Commande de la chaine de conversion éolienne avec une Gada connectée au réseau**

![](_page_68_Figure_2.jpeg)

**Figure III-7 :** Contrôle du bus continu.

#### **III.3.2 Control du convertisseur coté réseau**

Le contrôle du convertisseur coté réseau est pour l'objectif de réguler la tension du bus continu et de contrôler les puissances active et réactive transite à travers ce dernier. Un contrôle vectoriel avec l'orientation du repère de Park selon le vecteur de tension réseau est utilisé pour permettre un découplage entre le contrôle de la puissance active et réactive.

Ceci conduit à écrire :

$$
v_{gd} = v_g
$$
  

$$
v_{gq} = 0
$$

Le diagramme du contrôle du convertisseur coté réseau est compose de deux parties :

- Une partie de contrôle de puissance,
- Une partie de contrôle de courant.

![](_page_68_Figure_11.jpeg)

**Figure III-8 :** Diagramme du contrôle du convertisseur coté réseau.

#### **III.3.2.1 Contrôle des puissances active et réactive coté réseau**

Les puissances active et réactive transitant à travers le convertisseur coté réseau, peuvent être exprimées en utilisant les composantes de Park des tensions apparaissant au niveau du filtre  $(v_{td}, v_{ta})$  et les courants traversant le filtre  $(i_{td}, i_{td})$ :

$$
P_t = v_{td}i_{td} + v_{tq}i_{tq}
$$

$$
Q_t = v_{tq}i_{td} - v_{td}i_{tq}
$$

En négligeant les pertes dans le filtre de courant, les expressions suivantes peuvent être écrites :

$$
v_{td} = v_{gd} = v_g
$$
  

$$
v_{tq} = v_{gq} = 0
$$

Les expressions des puissances actives Pt et réactive Qt peuvent être simplifiées comme suit :

$$
P_t = v_g i_{td}
$$
  

$$
Q_t = -v_g i_{td}
$$

Les courants de référence  $(i_{td_{ref}}, i_{td_{ref}})$  qui permettent d'imposer les puissances de référence  $(P_{td_{ref}}, P_{tq_{ref}})$  sont donnes par :

$$
i_{td\_ref} = \frac{P_{t\_ref}}{v_g}
$$

$$
i_{tq\_ref} = -\frac{Q_{t\_ref}}{v_g}
$$

Le bloc diagramme du contrôle des puissances

![](_page_69_Figure_8.jpeg)

**Figure III-9 :** Diagramme de contrôle des puissances côté réseau.

#### **III.3.2.2 Contrôle des courants coté réseau**

Le contrôle vectoriel des courants est effectué en utilisant le référentiel de Park synchronisé avec la tension réseau. Les équations électriques du filtre (*Rt*, *Lt*) connecté au réseau peuvent être simplifiées dans ce référentiel comme suit :

$$
v_{td} = R_t i_{td} + L_t \frac{di_{td}}{dt} - w_s L_t i_{td} + v_g
$$

$$
v_{tq} = R_t i_{tq} + L_t \frac{di_{tq}}{dt} + w_s L_t i_{td}
$$

Les deux composantes directe et en quadrature du courant de filtre sont contrôlées par deux correcteurs de type PI qui génèrent les références des tensions à appliquer ( $v_{td_{ref}}$  *et*  $v_{tq_{ref}}$ *)* La composante en quadrature est utilisée pour réguler la tension du bus continu tandis que la composante directe est utilisée pour réguler la puissance réactive.

![](_page_70_Figure_2.jpeg)

**Figure III-10 :** Diagramme de contrôle des courants du convertisseur coté réseau.

![](_page_70_Figure_4.jpeg)

![](_page_70_Figure_5.jpeg)

**Figure III-11 :** Courants rotorique

![](_page_70_Figure_7.jpeg)

**Figure III-12 :** Zoom courants rotoriques

![](_page_71_Figure_2.jpeg)

![](_page_71_Figure_3.jpeg)

![](_page_71_Figure_4.jpeg)

![](_page_71_Figure_5.jpeg)

![](_page_71_Figure_6.jpeg)

**Figure III-15 :** Tensions Rotorique
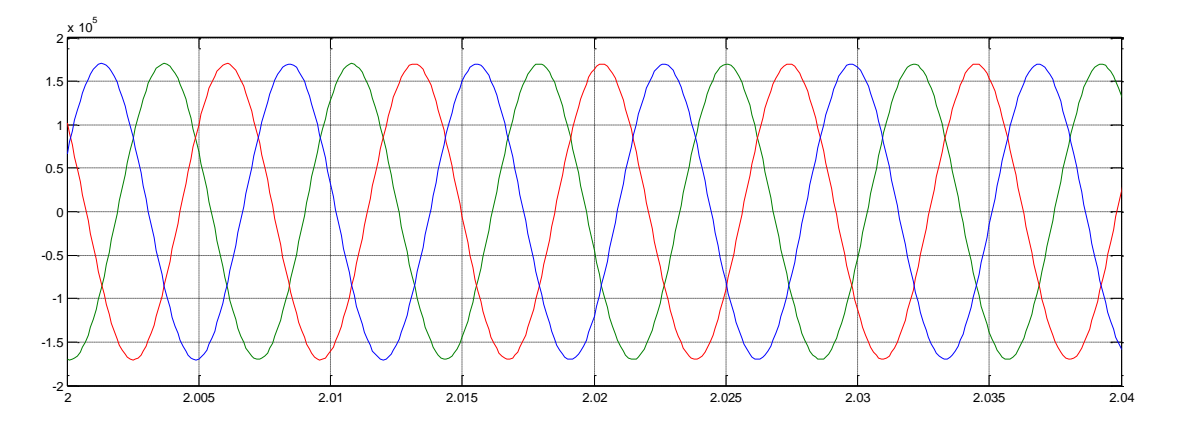

**Figure III-16 :** Zoom tension rotoeique

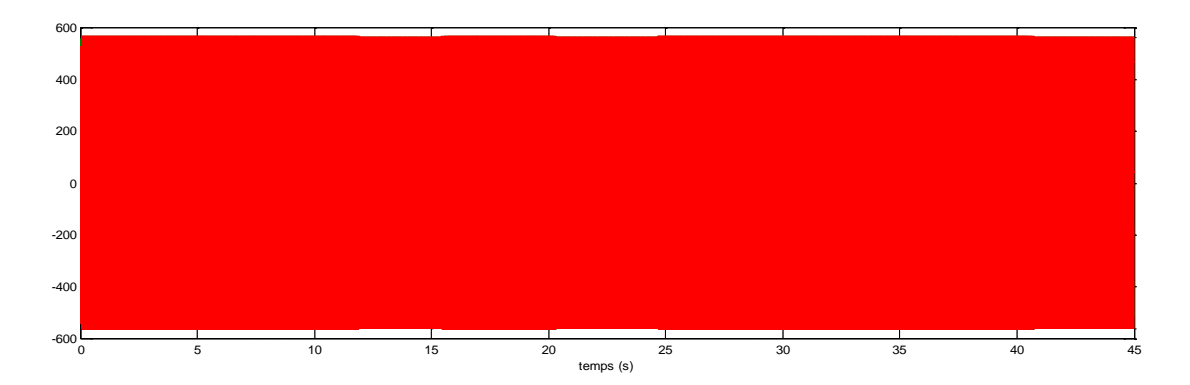

**Figure III-17 :** Tensions statorique

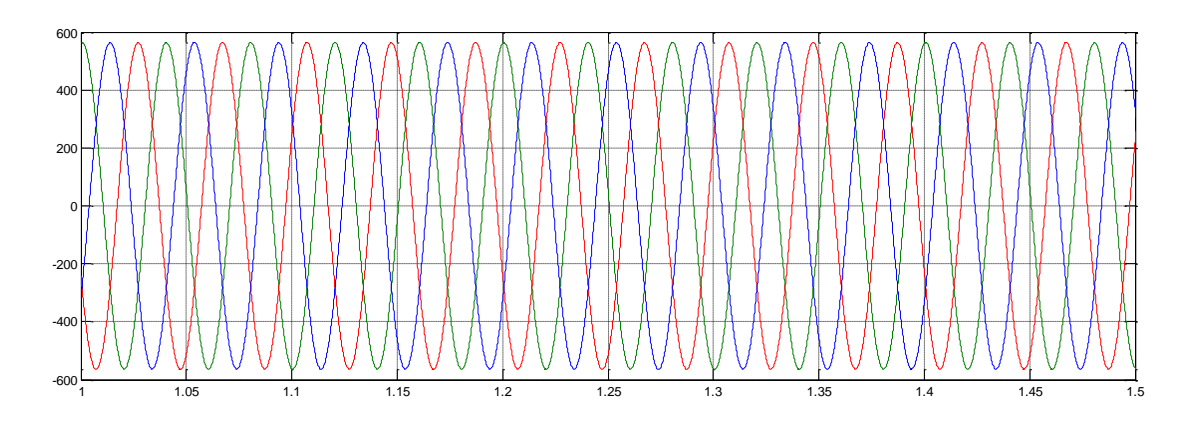

**Figure III-18 :** Zoom tensions statorique

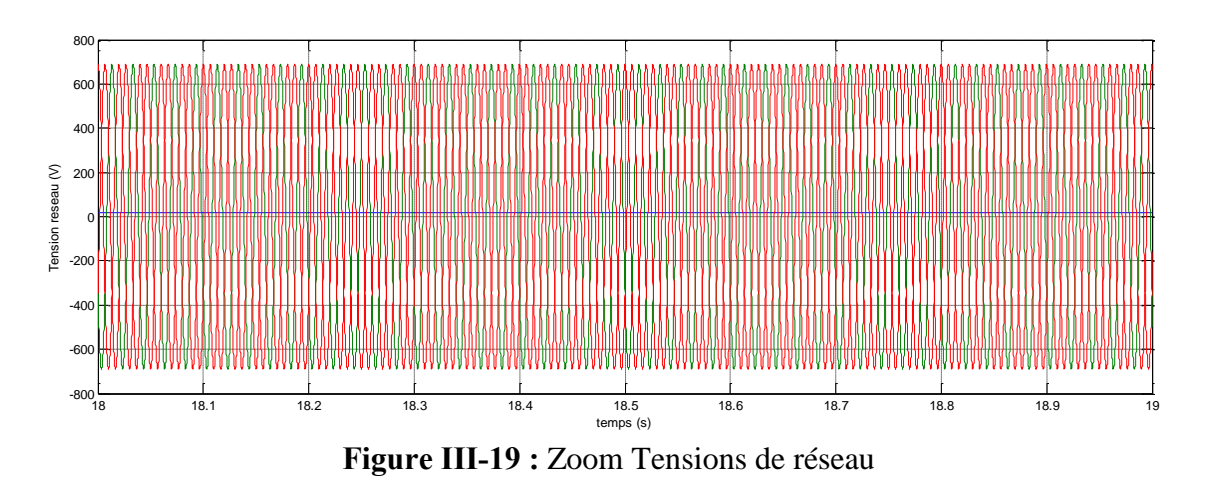

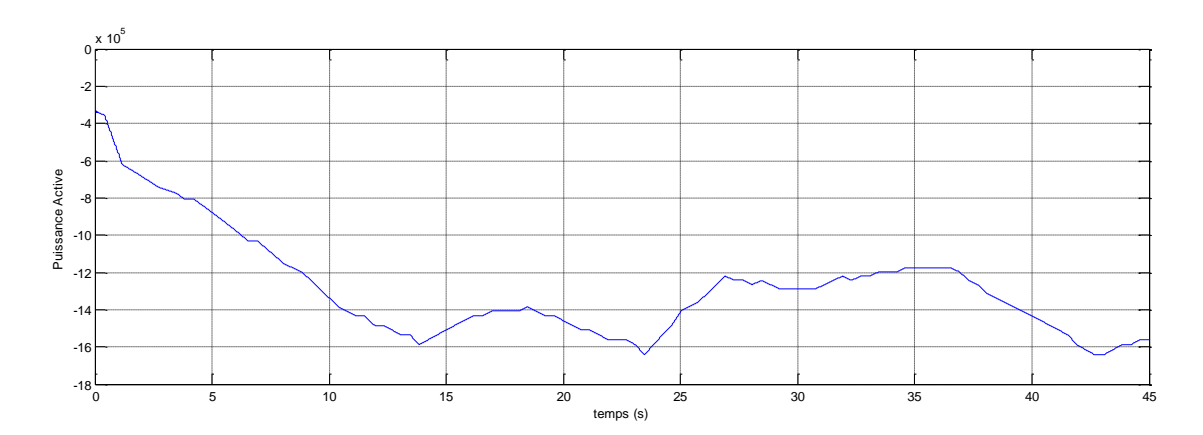

**Figure III-20 :** Puissance active

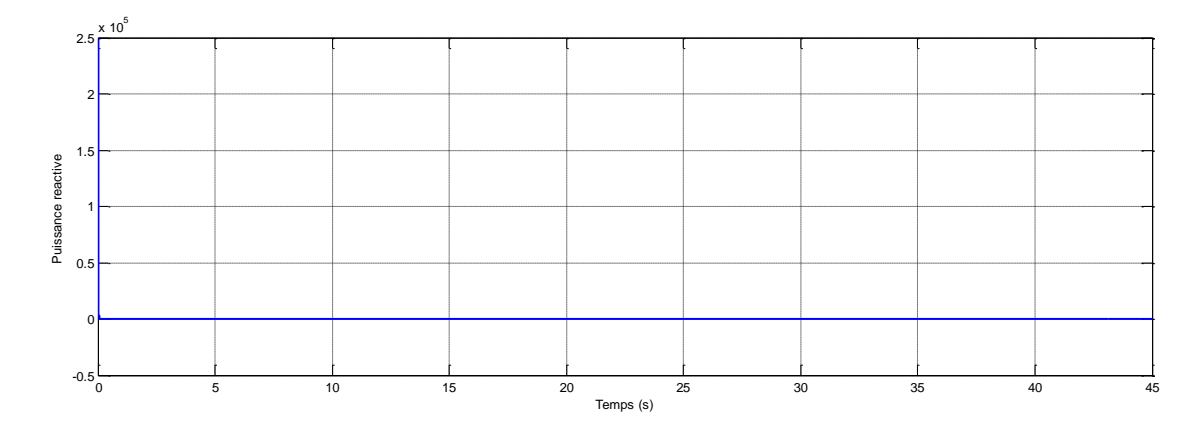

**Figure III-21 :** Puissance réactive

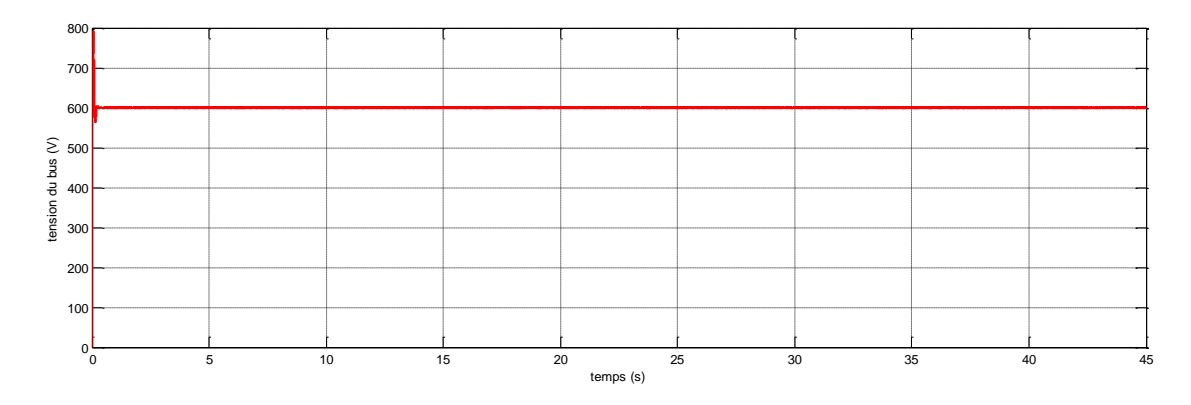

**Figure III-22 :** Tension de bus continu

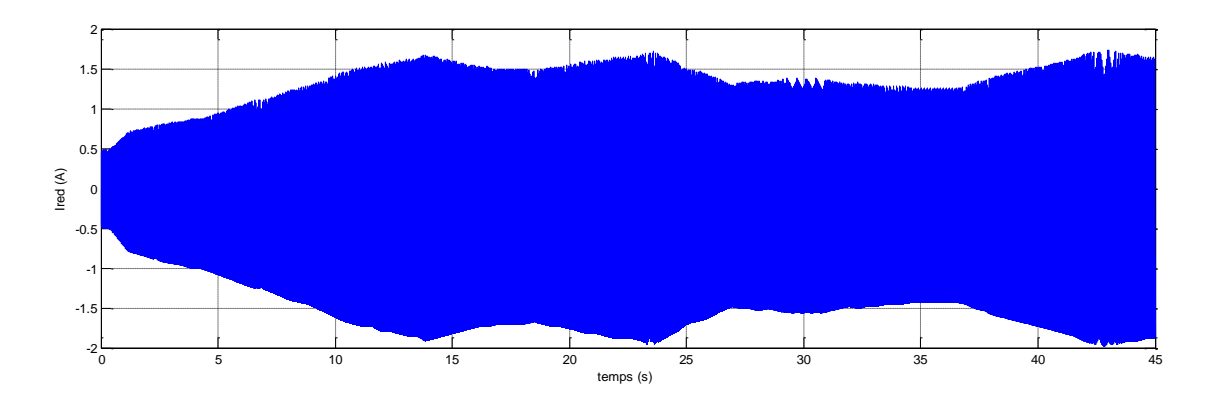

**Figure III-23 :** Courant de redresseur

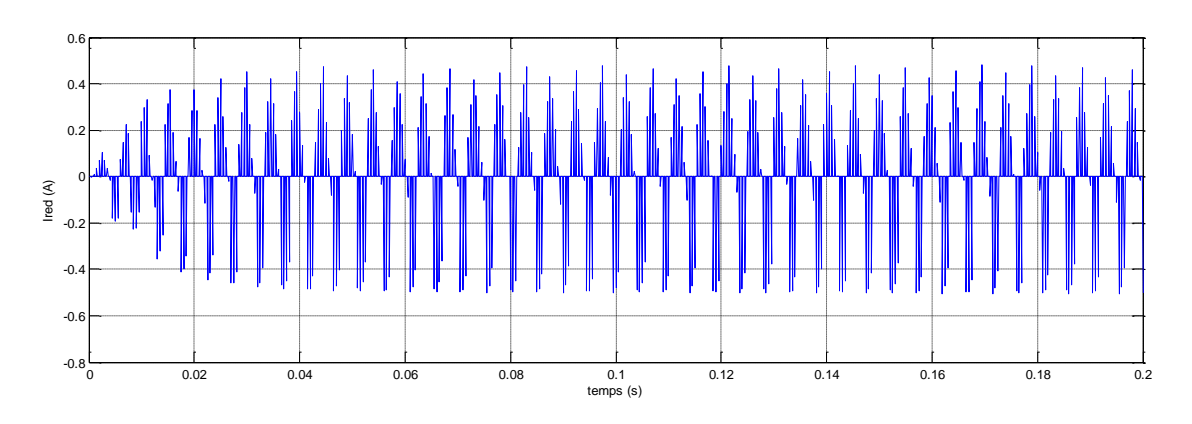

**Figure III-24 :** Zoom du courant redresseur

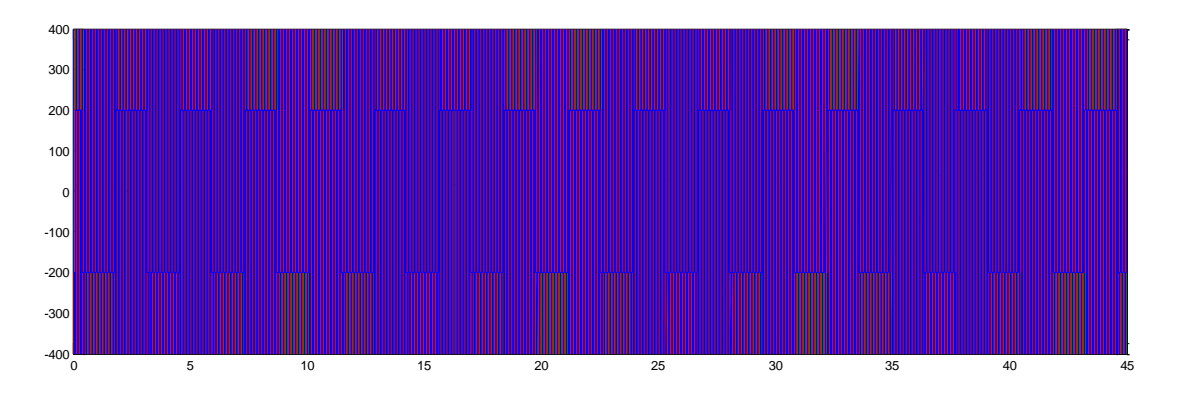

**Figure III-25 :** Tension onduleur

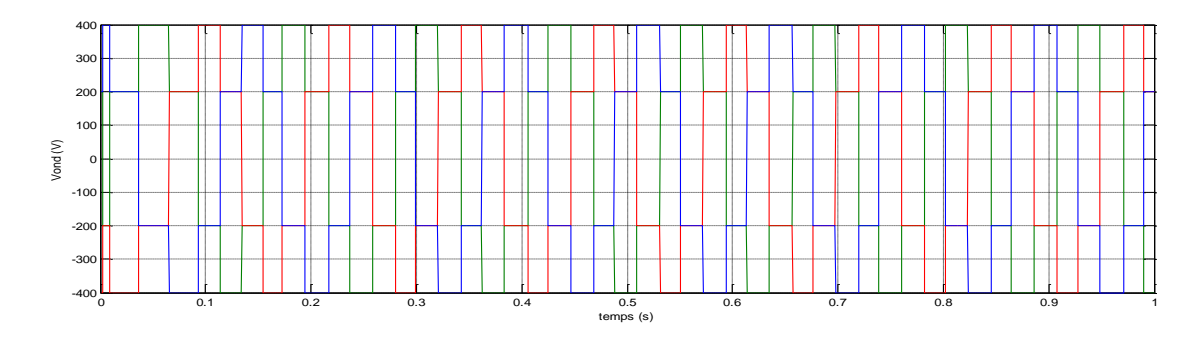

**Figure III-26 :** Zoom tension onduleur

**La présence d'un creux de tension sur le réseau** 

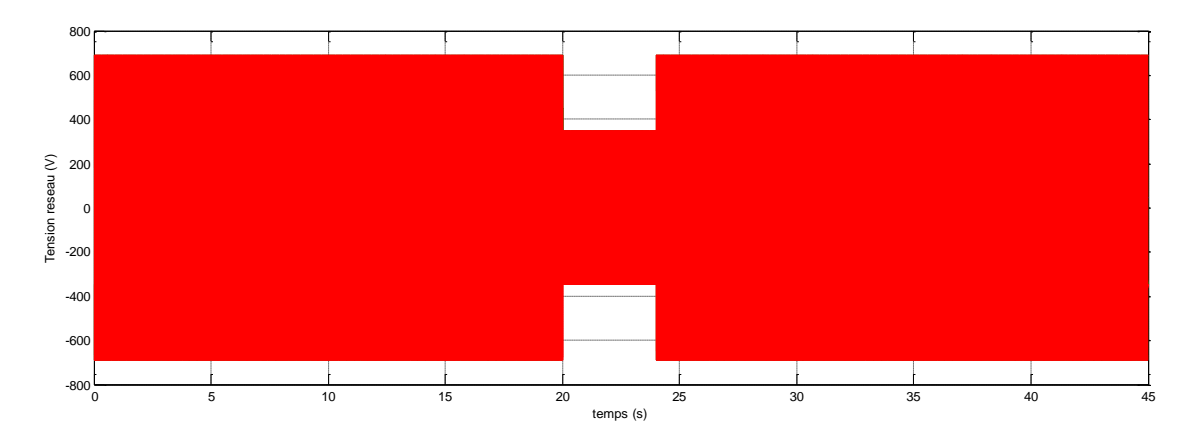

**Figure III-27 :** Les tensions de réseau pendant le creux de tension

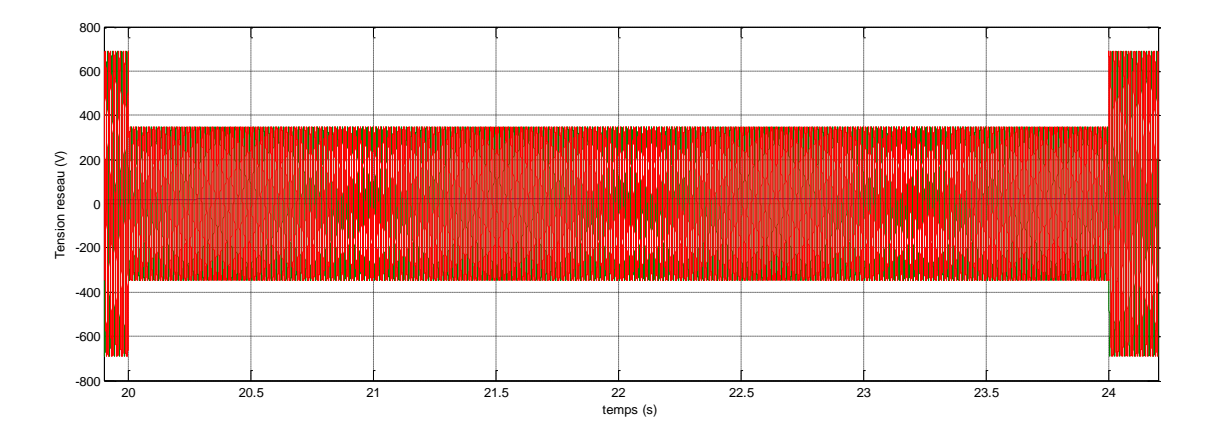

**Figure III-28 :** Zoom des tensions de réseau pendant le creux de tension

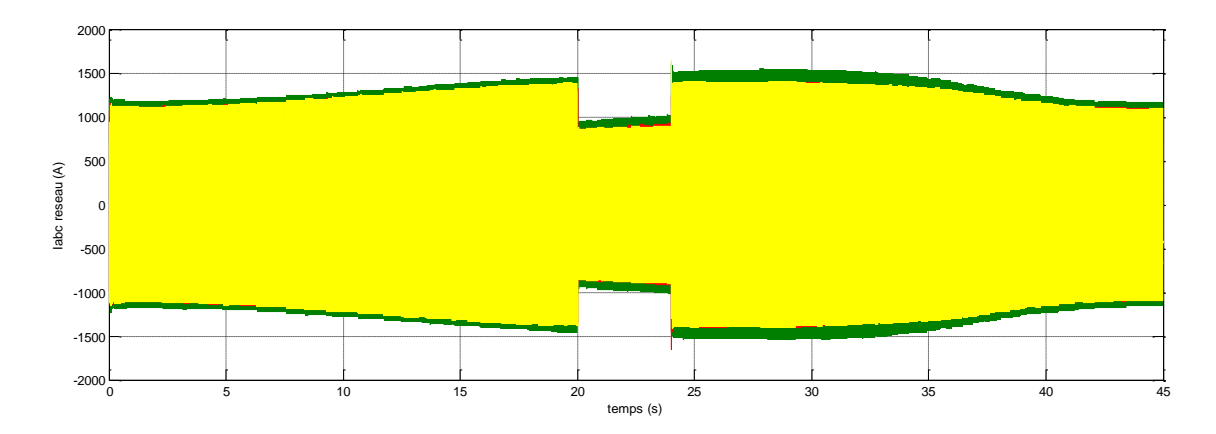

**Figure III-29 :** Les courants de réseau pendant le creux de tension

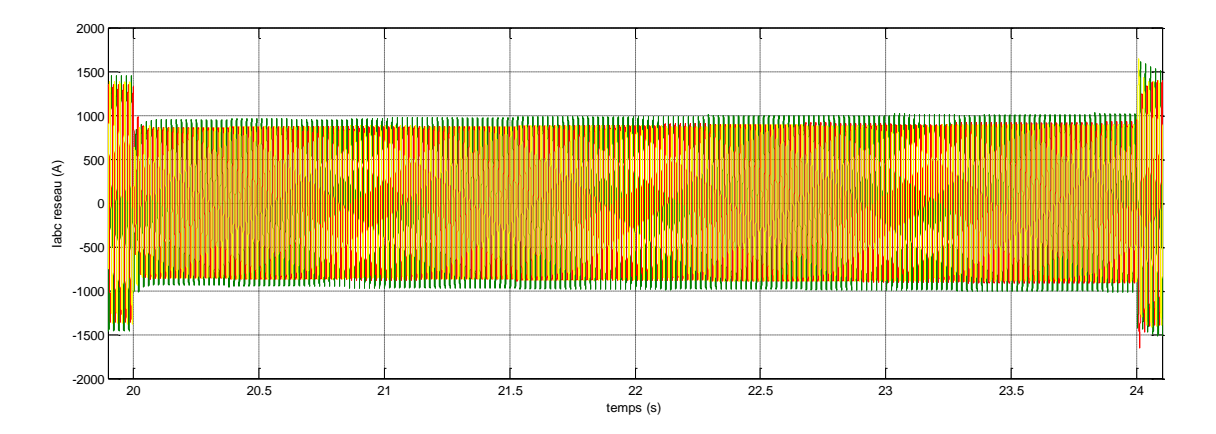

**Figure III-30 :** Zoom Courants réseau pendant le creux de tension

### **III.5 Interprétation des résultats**

Au niveau de la turbine : la maximisation de la puissance avec asservissement de la vitesse nous a permis d'extraire les maximas de puissance

Au niveau de la génératrice: on constate l'efficacité de la commande vectorielle qui nous permet de fonctionner à vitesse variable et de renvoyer vers le redresseur des courants et tensions de fréquence constante mais d'amplitude variables à cause de la nature variable et fortement perturbé du vent.

Au niveau du redresseur: le contrôle du redresseur nous a permis de charger le bus continu.

Au niveau du bus continu : le contrôle du bus continu nous permet de maintenir la tension redressée

Au niveau de l'onduleur et la connexion au réseau le contrôle de l'onduleur avec un coefficient de puissance unitaire (puissance réactive nulle), nous a permis d'injecter ses courants dans le réseau .

#### **III.6 Conclusion**

Dans ce chapitre, nous avons modélisé la connexion au réseau de la MADA Vien le stator et le rotor, nous avons proposé un modèle du redresseur commandé par MLI sinus triangle, un bus continu, commandé en tension par un PI, un onduleur et filtre.

A la suite on a fait la simulation Globale de la chaine de conversion éolienne.

**CONCLUSION GENERALE**

# **CONCLUSION GENERALE**

#### **Conclusion générale**

Le système étudié ici est constitué d'un aérogénérateur tripale à axe horizontale connecté au réseau par une machine asynchrone à double alimentation (MADA). Les enroulements du stator sont connectés directement au réseau triphasé, alors que les enroulements du rotor sont reliés à des convertisseurs de puissance bidirectionnels en courant.

Ce type de machines peut présenter quelques avantages dans le domaine de production de l'énergie éolienne à vitesse variable par rapport à d'autres types de machines à induction. Les générateurs basés sur les machines à double alimentation deviennent de plus en plus populaires pour les éoliennes à vitesse variable.

Nous avons vu dans un premier temps une brève description du domaine de l'énergie éolienne dans ce contexte, quelques notions principales au sujet de la technologie éolienne ont été données pour en apprendre un peu plus sur cette énergie pour en arriver rapidement à la création de l'électricité et l'injecter au réseau. Nous avons abordé aussi les différentes architectures couramment utilisées dans les systèmes éoliens.

Nous avons présenté le modèle électrique et mécanique de la turbine et de la chaine de conversion et une commande par le flux statorique orienté et développée pour le contrôle des grandeurs statoriques de la MADA. Ce contrôle est capable de contrôler la puissance active et réactive. Afin d'améliorer d'avantage la forme d'onde du courant par conséquent, la qualité de l'énergie. Un onduleur à trois niveaux le NPC a été présenté dans le dernier chapitre, sa simulation nous a permis d'obtenir des performances statiques et dynamiques très intéressantes par rapport à une structure à deux niveaux.

Perspectives : Comme le thème abordé demande le concours, de différents corps du domaine technologique, il demeure d'actualité et nécessite d'autres perspectives:

- − Simulation des creux de tensions de différentes configurations.
- − Intégration de commandes intelligentes et faire la comparaison.
- − Construire un banc d'essai.
- − Comparer avec une structure à vitesse fixe

# Bibliographie

[1] IRENA, The International Renewabel Energy Agency www.irena.org

[2] GWEC, Global Wind Energy Ciuncil www.gwec.net

[3] CDER, Bulletin des Energies Renouvelables N°46-2018

[4] CDER, Centre de Développement des énergies Renouvelables www.cder.dz

[5] F. Mudry, « Ajustage des Paramètres d'un Régulateur PID », Note d'application, Ecole d'ingénieurs du Canton de Vaud.

[6] F.ABBACHE, L.BRAHMI, « Etude et simulation d'une éolienne à vitesse variable connectée à un réseau insulaire » mémoire de Master université de Bouira, 2019.

[7] S. El aimani, « Modélisation de différentes technologies d'éoliennes intégrées dans un réseau de moyenne tension », Thèse de doctorat de l'Ecole Centrale de Lille (ECL) Co-habilité avec L'université des sciences et technologies de Lille 1 (USTL) Spécialité : Génie électrique - Electronique - Automatique, 06 décembre 2004.

[8] W.Mebarki,S.Sadaoui, « Gestion de l'Energie Eolienne en Fonctionnement Autonome à base d'une GADA », Mémoire de master université de bejaia,2020.

[9] A.kheniche,F.Boutaghane, « Modélisation et commande d'une Génératrice asynchrone a double alimentation pour production eolienne », Mémoire de master universite de bejaia,2015.

[10] B.BELTRAN, « Contribution à la commande robuste des éoliennes à base de génératrices asynchrones double alimentation : Du mode glissant classique au mode glissant d'ordre supérieur », Thèse de Doctorat Université de Bretagne occidental, juillet 2010.

[11] F. POITIERS, «étude et commande de génératrices asynchrones pour l'utilisation de l'énergie éolienne. Le 19 décembre 2003 à l'Ecole polytechnique de l'Université de Nantes », Thèse Doctorat de Université De Nantes; Soutenue en 2003.

[12] M.HASSAD, «Influence de la commande d'une GADA des systèmes éoliens sur la stabilité des réseaux électriques », Mémoire de Magister en Electrotechnique université de Setif 1,2012.

[13] A.FRIDJAT, B.SALHI, «Commande de la machine asynchrone à double alimentation dans un site isole avec entrainement par système à énergie éolienne», Mémoire de master d'El-Oued, 2017.

[14] R.Redjem, «Étude d'une chaîne de conversion d'énergie éolienne », Thèse de magister université Mentouri de Constantine 2009.

[15] K.DEHBI, M.GOUNANE, «Commande d'un système éolien utilisant une machine asynchrone doublement alimentée MADA», Mémoire de master université tizi-ouzou, 2017.

[16] A. BOUMASSATA, « Modélisation et simulation de la chaine production éolienne », Thèse de Doctorat Université de Constantine, 2016.

[17] T. Ackermann, « Wind power in power systems », Chichester, UK, Vol. 140: John Wiley, 2005.

[18] M. R. Altimania, « Modeling of doubly-fed induction generators connected to distribution system based on eMEGASim® real-time digital simulator », 2014.

[19] A. TELLI, « Etude et commande d'une éolienne a vitesse variable intégrée au réseau MT», Mémoire de Magister en Electrotechnique université d'Oran, 2012.

[20] Y.RAHAB, M.TEGGOUR, « Etude de l'association d'une génératrice asynchrone à double alimentation (GADA) et d'un convertisseur multiniveaux », Mémoire de master université tizi-ouzou, 2014.

[21] D.MARIN, « Intégration des éoliennes dans les réseaux électriques insulaires », Thèse de Doctorat Ecole centrale de Lille, Avril 2009.

[22] P. POGGI, «Intégration des systèmes énergétiques a sources renouvelable dans les réseaux électrique insulaire », Habilitation à diriger les recherches, Université Pascal Paoli, 2007.

[23] N. LAVERDURE, « Sur l'intégration des générateurs éoliens dans les réseaux faibles ou insulaires », Institut national polytechnique de Grenoble, 2005.

[24] D.IKENI « Production d'énergie marine: Intégration de la production éolienne offshore dans un bouquet énergétique décentralisé », Thèse de Doctorat université de le Havre.2014

[25] E. Muljadi, « Pitch-Controlled Variable-Speed Wind Turbine Generation », IEEE Transaction on Industry Applications, Vol. 37, No 1, Jan./Feb. 2001.

[26] A.RABIA, L.OULD FELLA « Commande robuste utilisant des contrôleurs fractionnaires d'un système de production de l'énergie éolienne à base d'une GADA », Mémoire de master université Tiz ouzou, 2018.

[27]. Y. Djeriri, « Commande directe du couple et des puissances d'une MADA associée à un système éolien par les techniques de l'intelligence artificielle », Thèse de Doctora,Université de Sidi Bel-Abbes, Alger, 2015.24]

[28] L.H. Hansen, P.H. Madsen, F.Blaabjerg, H.C. Christensen, U.Lindhard, K.Eskilsen, « Generators and power electronics technology for wind turbines », IECON'01 : The 27th annuel conference of the IEEE industrial electronic society. 0-7803-7108- 9/01/\$10.10©2001 IEEE.

[29] Z. Chen, E. Spooner, « Wind turbine converters: A comparative study », Power Electronics and Variable Speed Drives, 21-23 September 1998, Conference Publication N°. 456 © IEE 1998.

[30] TARAK NOUILI « Comment utiliser un bloc SVM (Space Vecteur Modulation) sous Simulink. Projet B 07 : Contrôle d'un moteur asynchrone par la méthode FOK », Polytech Clermont-Ferrand, Génie Electrique, 2009.

[31] T. GHENNAM, « Supervision d'une ferme éolienne pour son intégration dans la gestion d'un réseau électrique, Apports des convertisseurs multi niveaux au réglage des éoliennes à base de machine asynchrone à double alimentation », Ecole Militaire Polytechnique d'Alger, Ecole Centrale de Lille, 2011.

# **Résumé**

Ce travail nous a permis de réaliser une modélisation complète et une simulation sous MATLAB d 'une éolienne à vitesse variable basée sur une machine asynchrone à double alimentation « MADA », alimentée au rotor par un ensemble (redresseur MLI – onduleur MLI). Pour cela on a suivi les étapes suivantes :

On a étudié la turbine éolienne , sa modélisation et celle du vent et on a établi un algorithme d' extraction du maximum de puissance . Puis on a présenté la modélisation de la machine asynchrone à double alimentation et on a élaboré une commande en puissance permettant la maximisation de la puissance captée du vent, comme on a présenté la modélisation de l'ensemble (redresseur MLI – onduleur MLI) qui sont command par la méthode MLI à bande d'hystérésis permettant le fonctionnement de la génératrice dans les deux quadrants.

On a élaboré le modèle du système éolien global contenant la turbine éolienne, le multiplicateur de vitesse, la MADA et sa commande ainsi que les convertisseurs et leurs commandes.

**Mots clés** : énergie éolienne, MSAP, convertisseur, mode connecté au réseau.

## **Abstract**

This work enabled us to carry out a complete modeling and simulation under MATLAB of a variable speed wind turbine based on a double -fed asynchronous machine "MADA ", fed to the rotor by a set ( PWM rectifier- PWM inverter). For this we followed the following steps:

We studied the wind turbine, its modeling and that of the wind and we established an algorithm for extracting the maximum power . Then we presented the modeling of the double -fed asynchronous machine and we developed a power control allowing the maximization of the power captured from the wind, as we presented the modeling of the assembly (PWM rectifier-PWM inverter) which are control by the PWM method with hysteresis band allowing the operation of the generator in the two quadrants.

The model of the global wind system containing the wind turbine, the MADA speed multiplier and its control as well as the converters and their controls was developed.

**Keywords:** Wind energy, PMSG, Converter, connected to the network.

**الملخص**

مكننا ذا العمل من تنفيذ نمذجة كاملة ومحاكاة في إطار BALTAM توربينات الرياح متغيرة السرعة تعتمد على الة غير متزامنة مزدوجة التغذية "BAAA "، يتم تغذيتها بالدوار بواسطة مجموعة )مقوم MWB - عاكس PWM)، لهذا قمنا باتباع الخطوات

رسنا تور بينات الرياح ونمذجتها وتلك الخاصة بالرياح وأنشأنا خوارزمية الستخراج الطاقة القصوى، ثم قدمنا نمذجة اآللة غير المتزامنة التغذية المزدوجة وقمنا بتطوير عنصر تحكم في الطاقة يسمح بتعظيم الطاقة الملتقطة من الرياح، حيث قدمنا نمذجة التجميع (مقوم د ذات

MWB- عاكس MWB )التي يتم التحكم فيها بواسطة MWB طريقة مع نطاق التخلفية يسمح بتشغيل المولد في الربعين

تم تطوير نموذج نظام الرياح العالمي الذي يحتوي على توربينات الرياح ومضاعف السرعة BAAA والتحكم فيه وكذلك المحوالت وأدوات التحكم الخاصة بهم

**المفتاحية الكلمات:** طاقة، الرياح، المولد، متصلة بالشبكة العاكس، السيطرة علىعزم الدورانالمباشر

### **ANNEXE**

**Paramètre Turbine**   $R = 35.25 m$  $G = 90$  $J = 100$  kg.m<sup>2</sup> F=0.0024 Nm.s/rd Rho= $1.225$  kg/m<sup>3</sup>

Us=690 V  $P=2$ F=50 Hz  $Rs= 2.97$  m $\Omega$ Ls=Lr=12.2 mH

Paramètre de La GADA

 $Rr= 3.82$  m $\Omega$ 

M=12.12 H

J= 114 kg.m²

F=10 Nm.s/rd